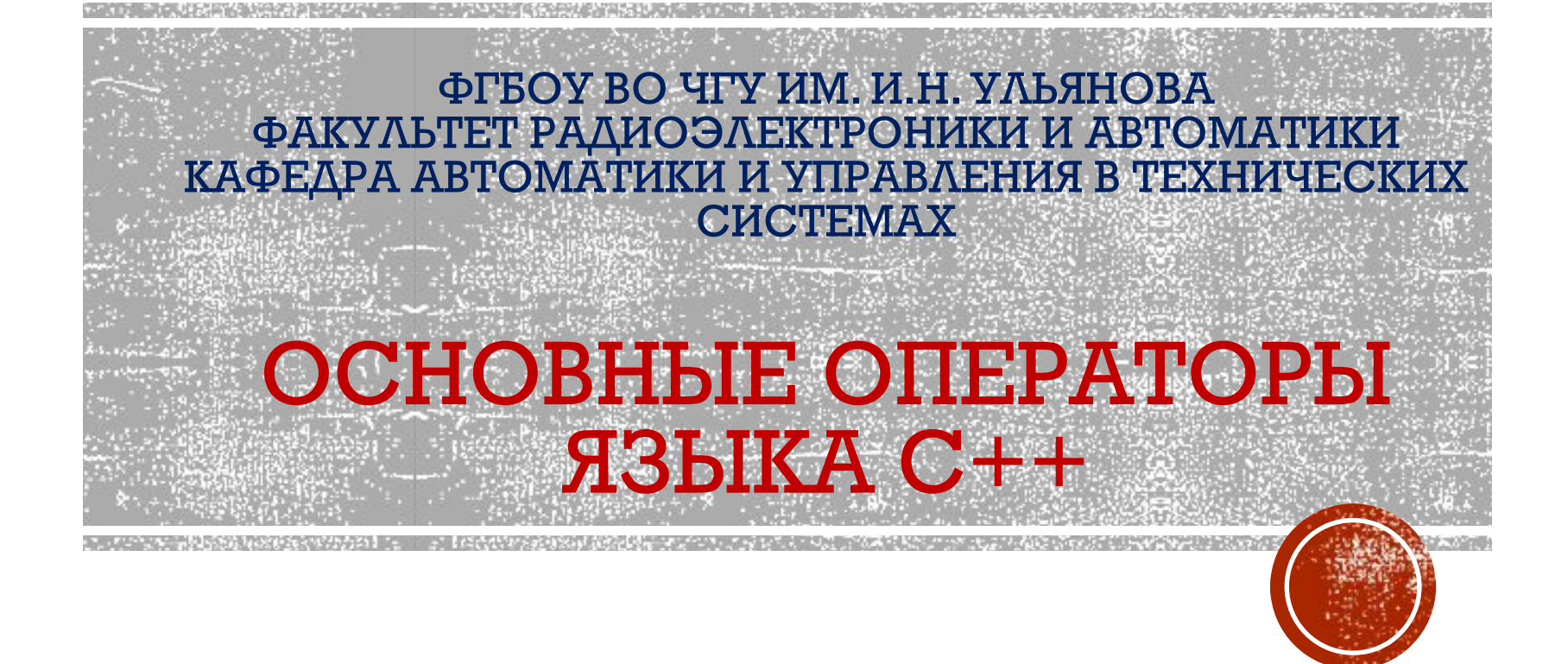

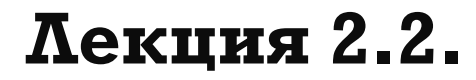

**доцент Васильева Л.Н.**

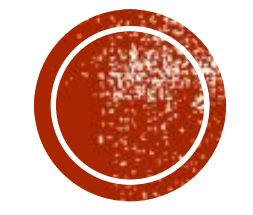

# Ввод-вывод в С++

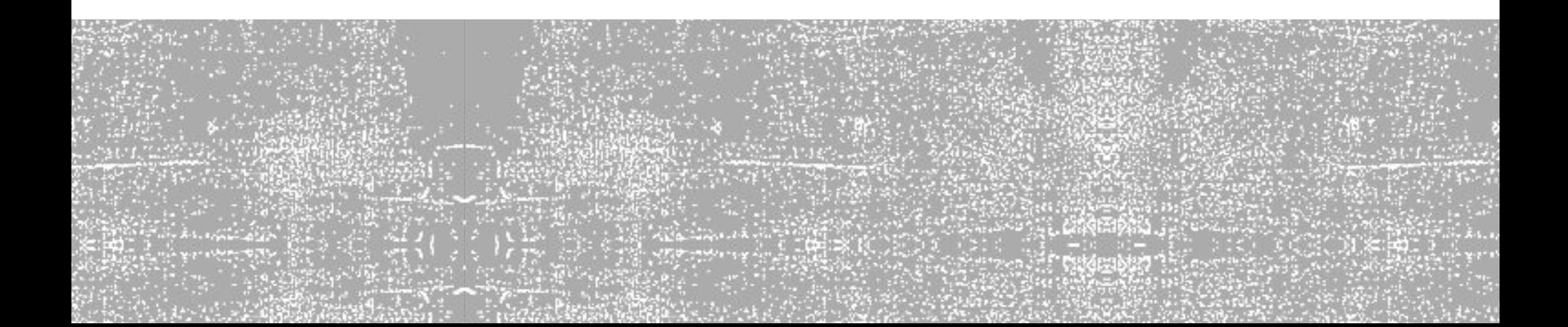

## Ввод в формате языка С

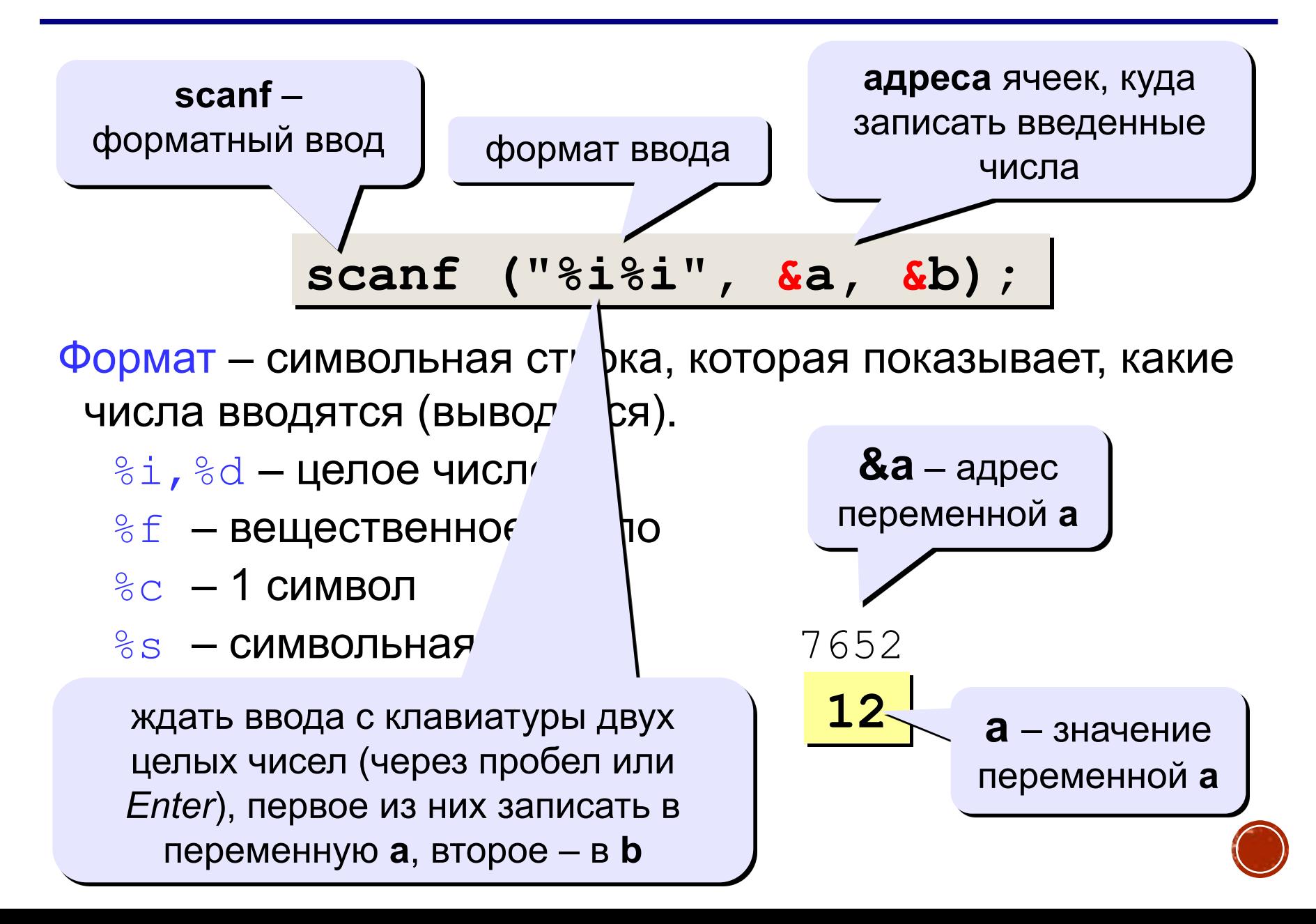

#### Сложение двух чисел

Задача. Ввести два целых числа и вывести на экран их сумму.

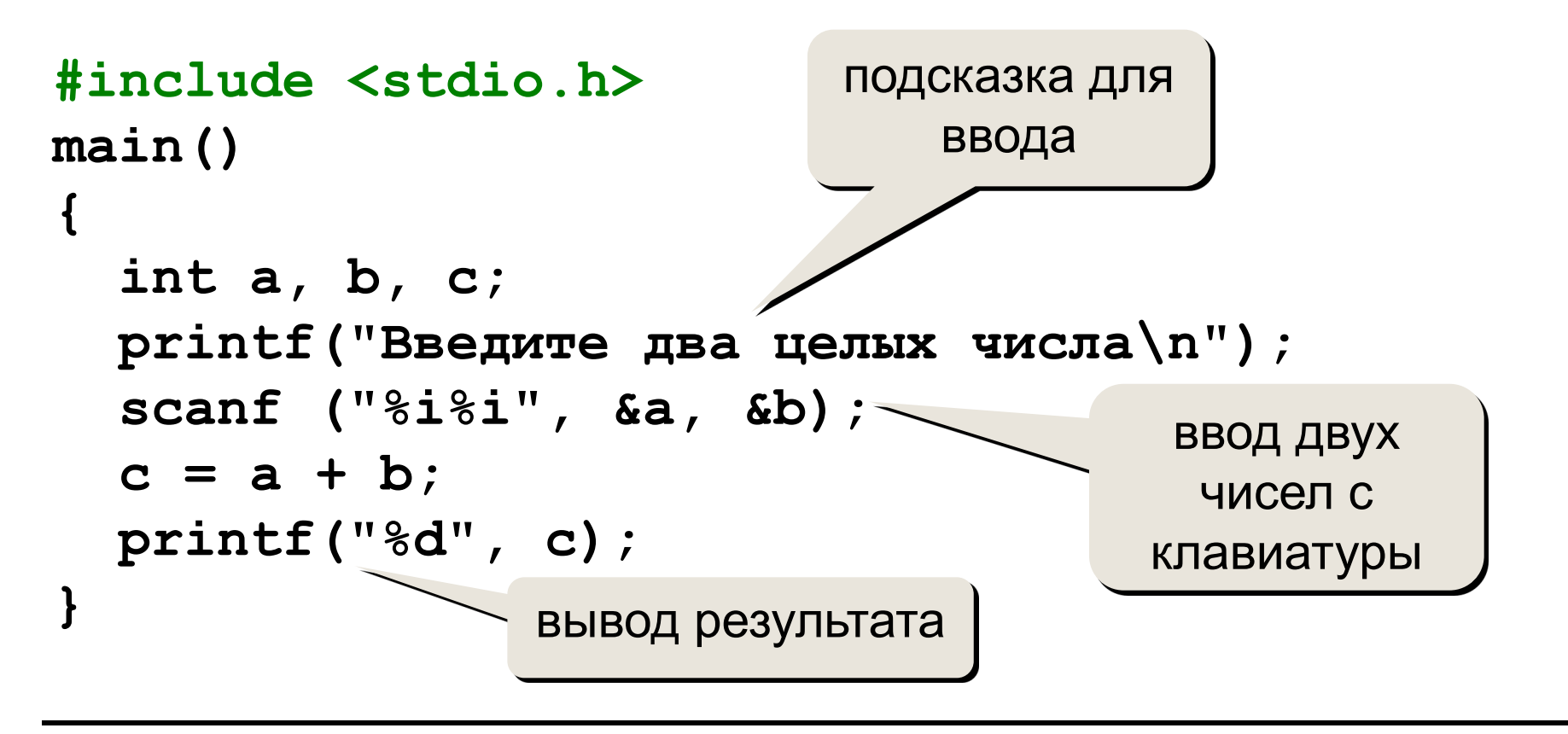

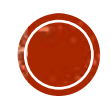

#### Что неправильно?

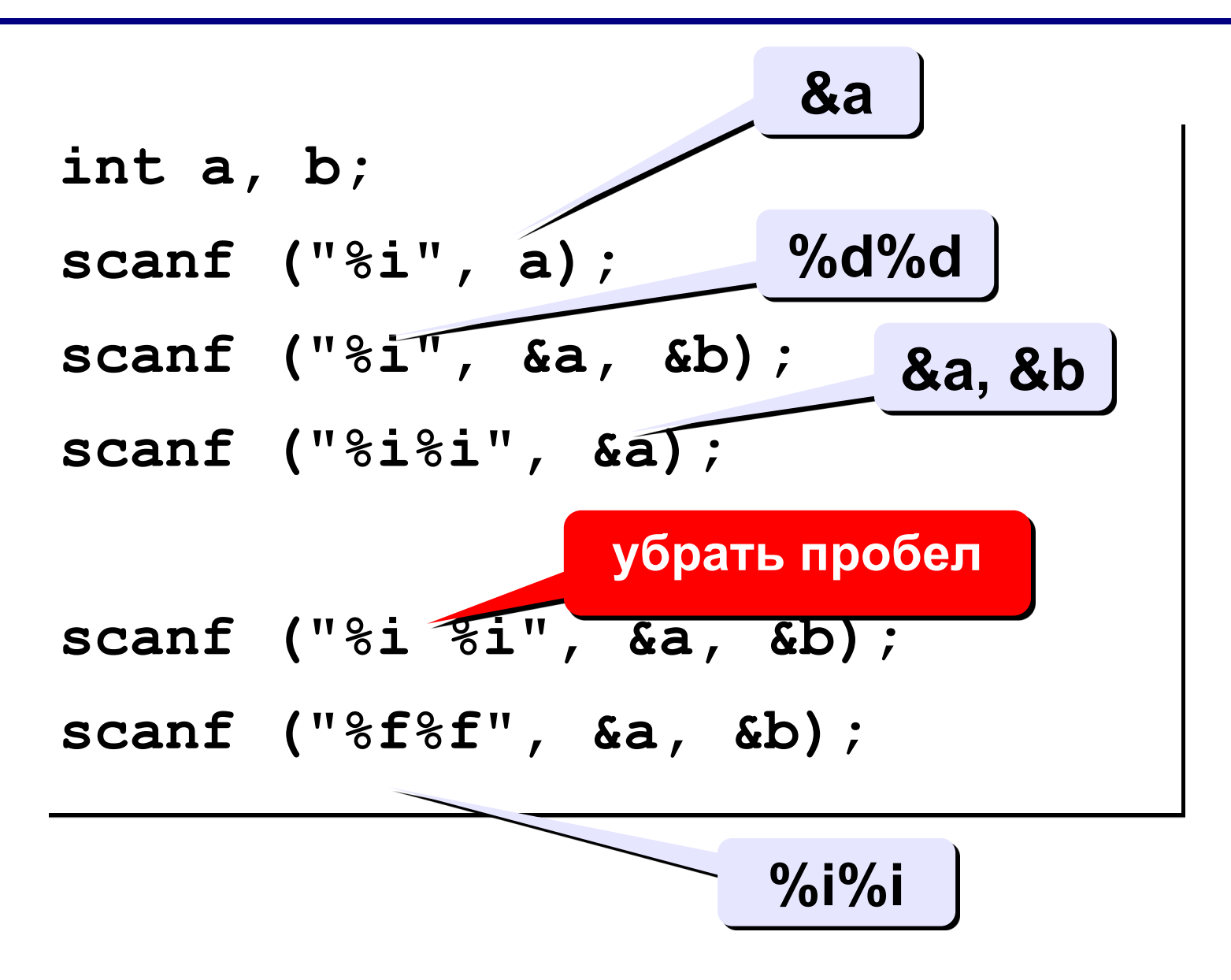

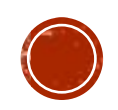

#### Вывод чисел на экран

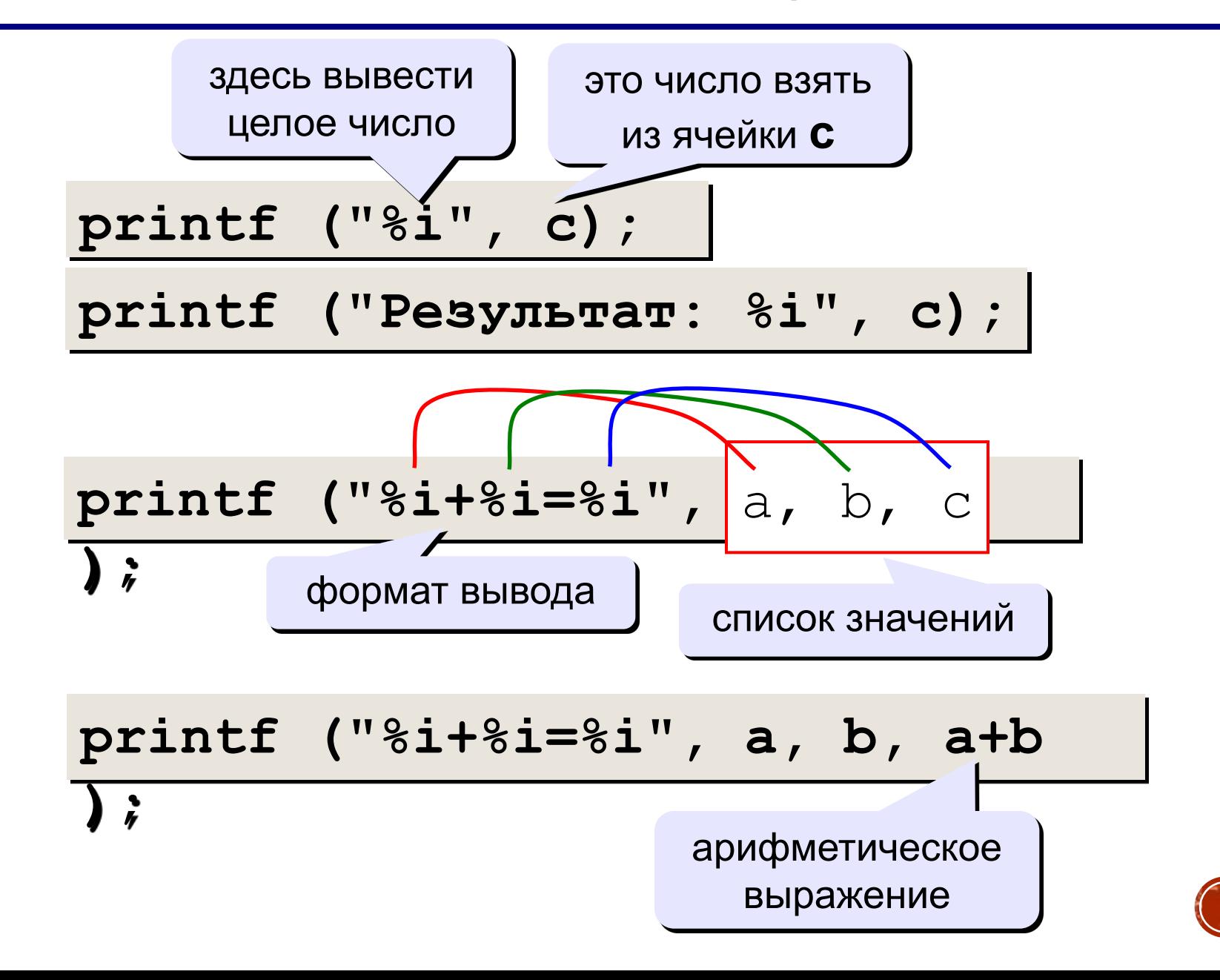

#### Вывод целых чисел

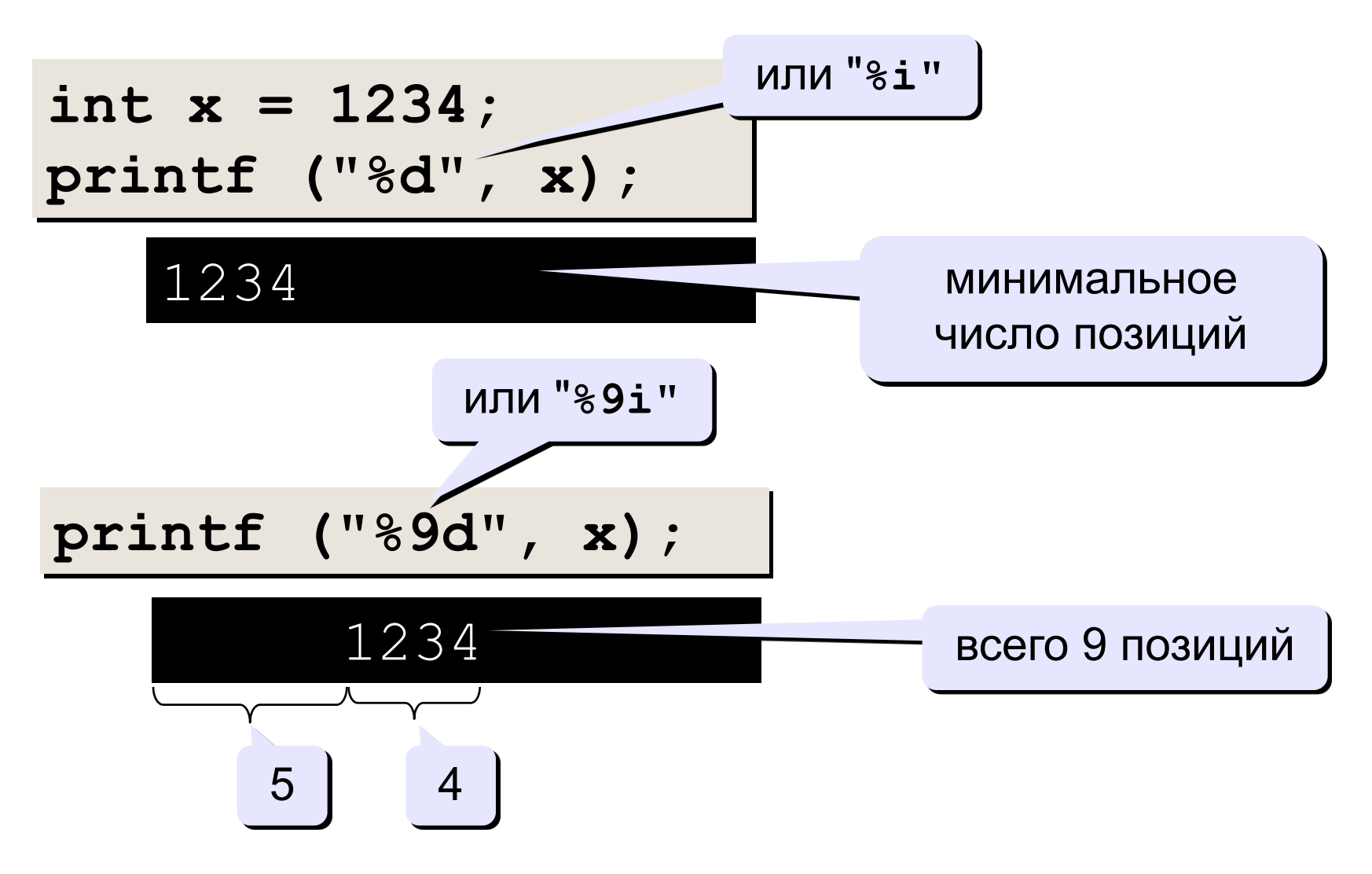

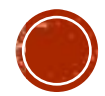

#### Вывод вещественных чисел

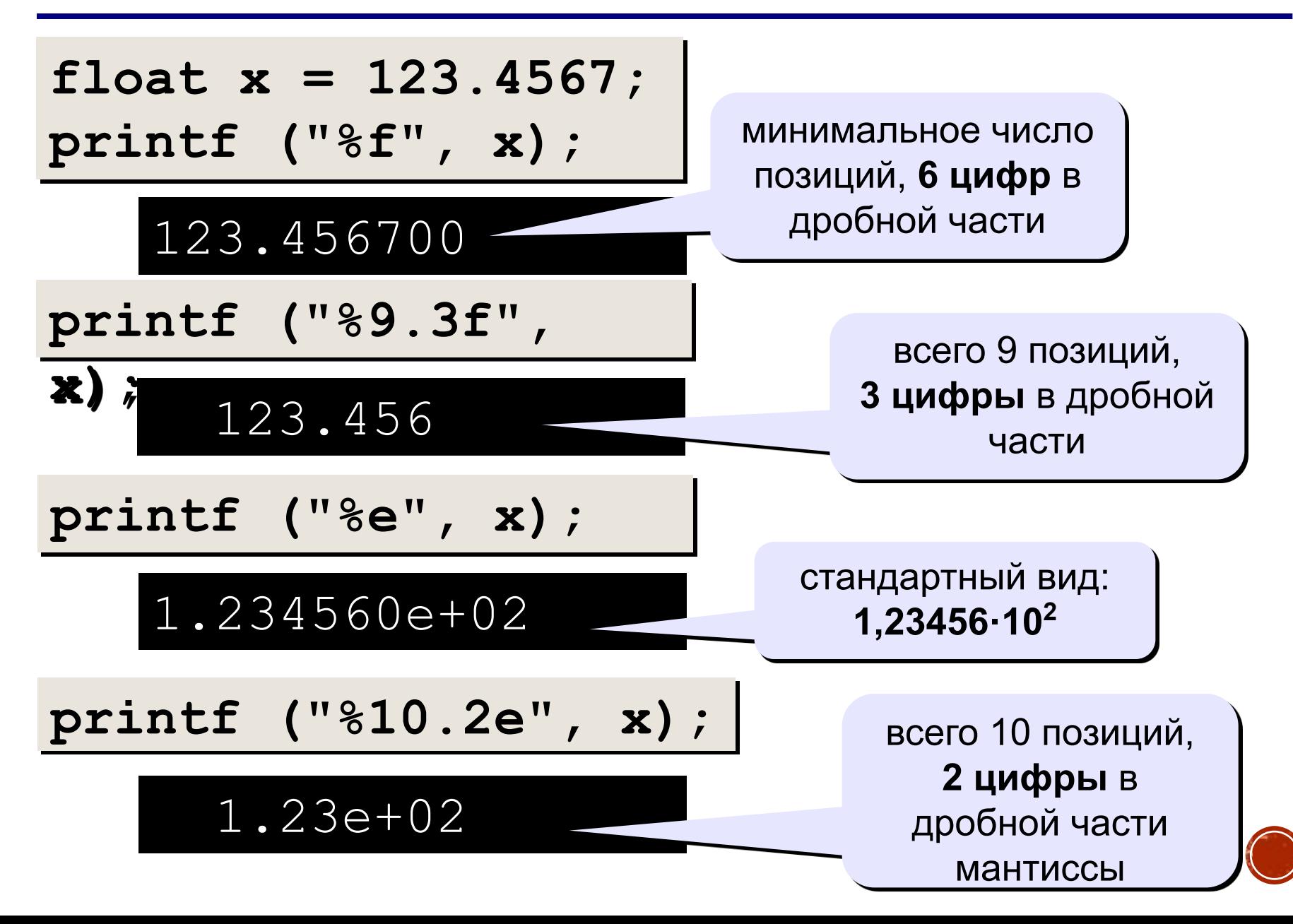

#### Полное решение

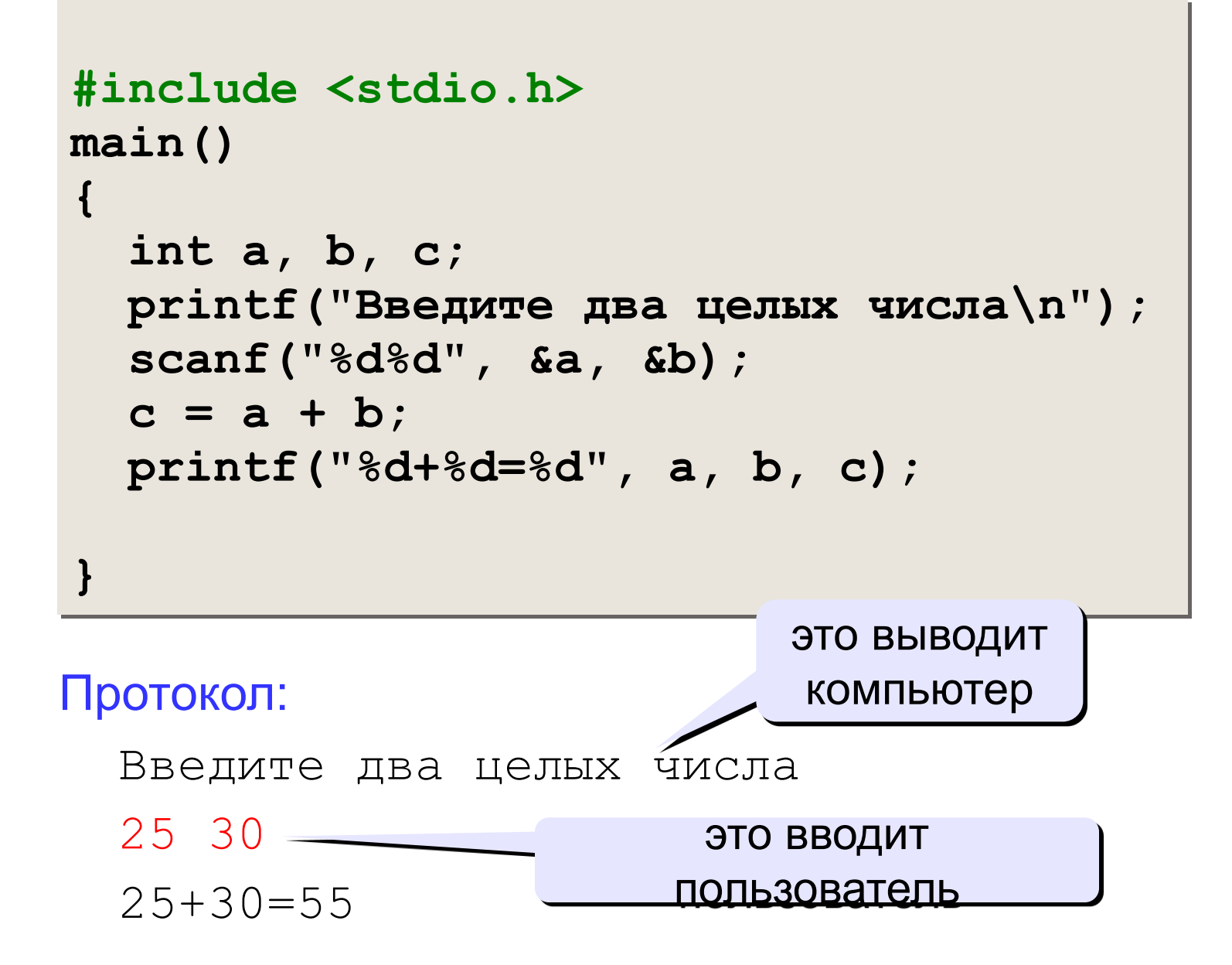

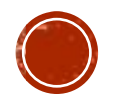

## B OOPMATE C++

Используется библиотечный файл iostream, в котором определены стандартные потоки ввода данных от клавиатуры cin и вывода данных на экран дисплея cout, а также соответствующие операции

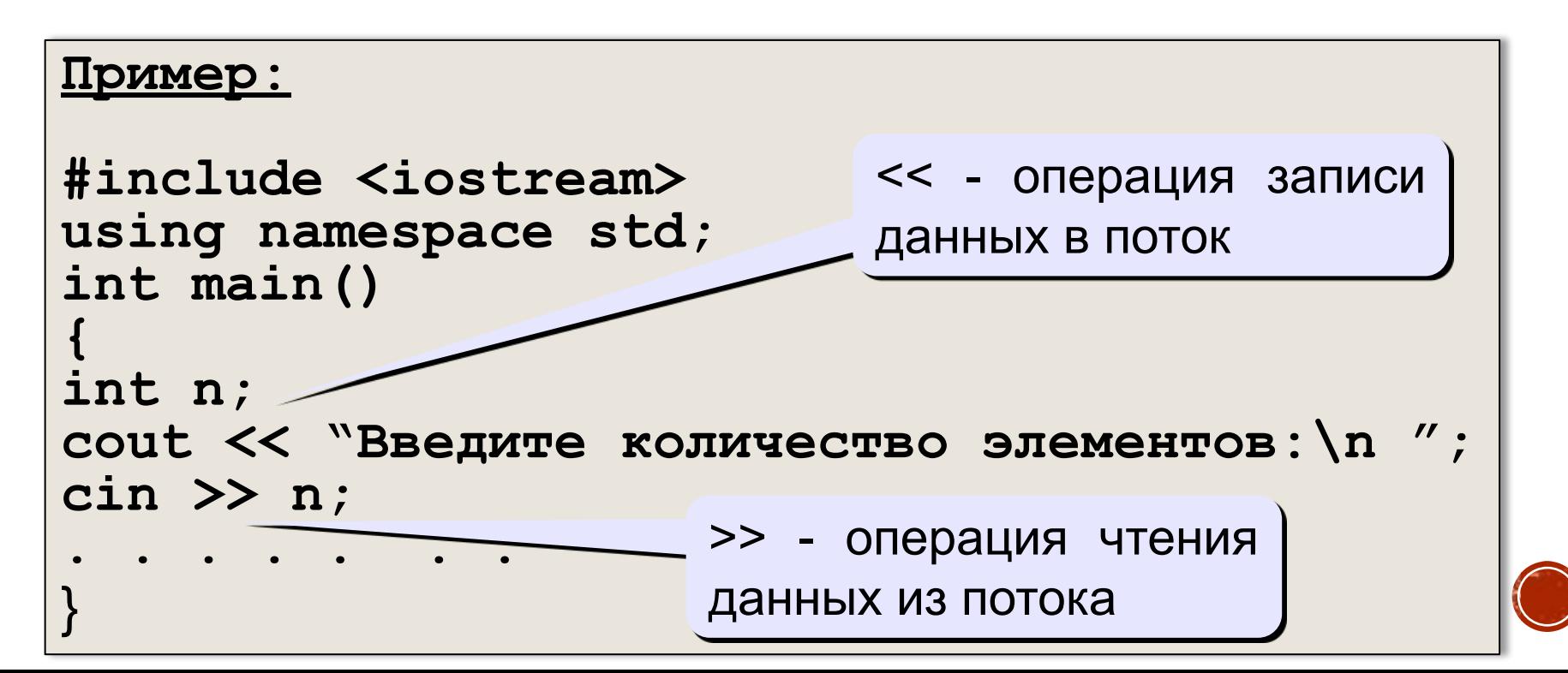

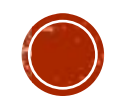

- **•операторы перехода.**
- **•операторы циклов;**
- **•операторы выбора(управления);**
- **•составные операторы;**
- **программы:**

**Операторы управления работой программы называются управляющими конструкциями** 

#### **линейная, разветвляющаяся и циклическая**

# БАЗОВЫЕ КОНСТРУКЦИИ

## СОСТАВНЫЕ ОПЕРАТОРЫ

**К составным операторам относят собственно составные операторы и блоки. В обоих случаях это последовательность операторов, заключенная в**  *фигурные скобки***. Блок отличается от составного оператора** *наличием определений* **в теле блока.** 

**Например:**

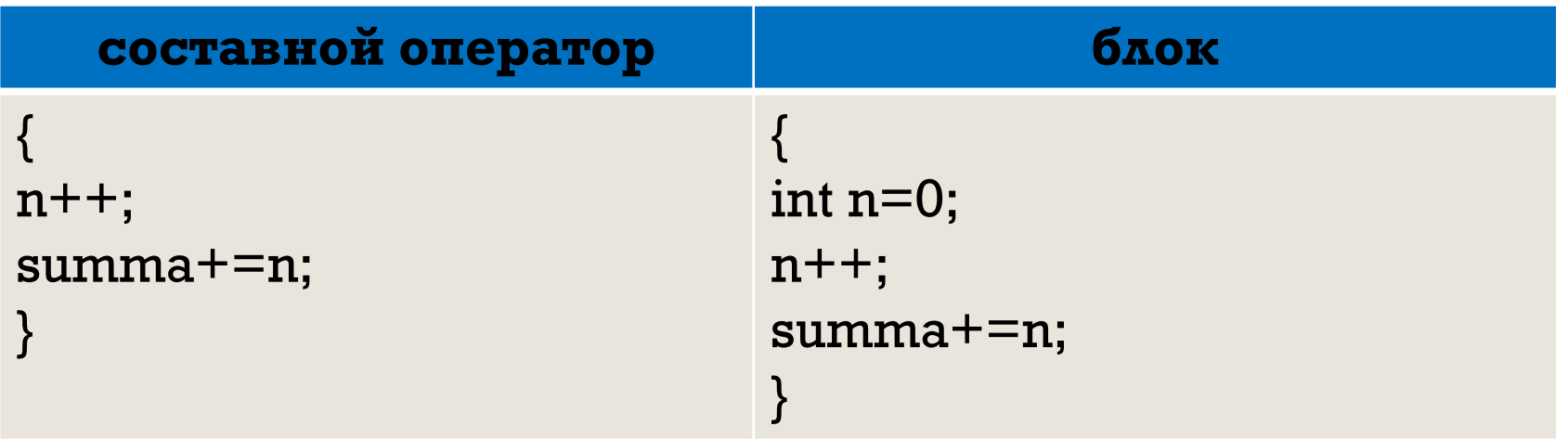

**Транслятор воспринимает составной оператор как одно целое.**

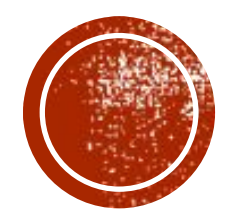

# ОПЕРАТОРЫ УПРАВЛЕНИЯ

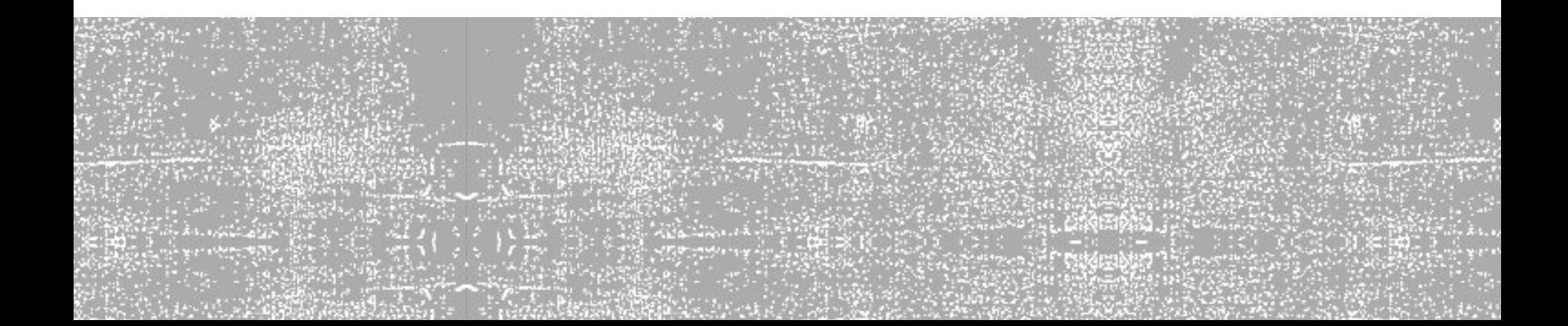

# УСЛОВНЫЙ ОПЕРАТОР

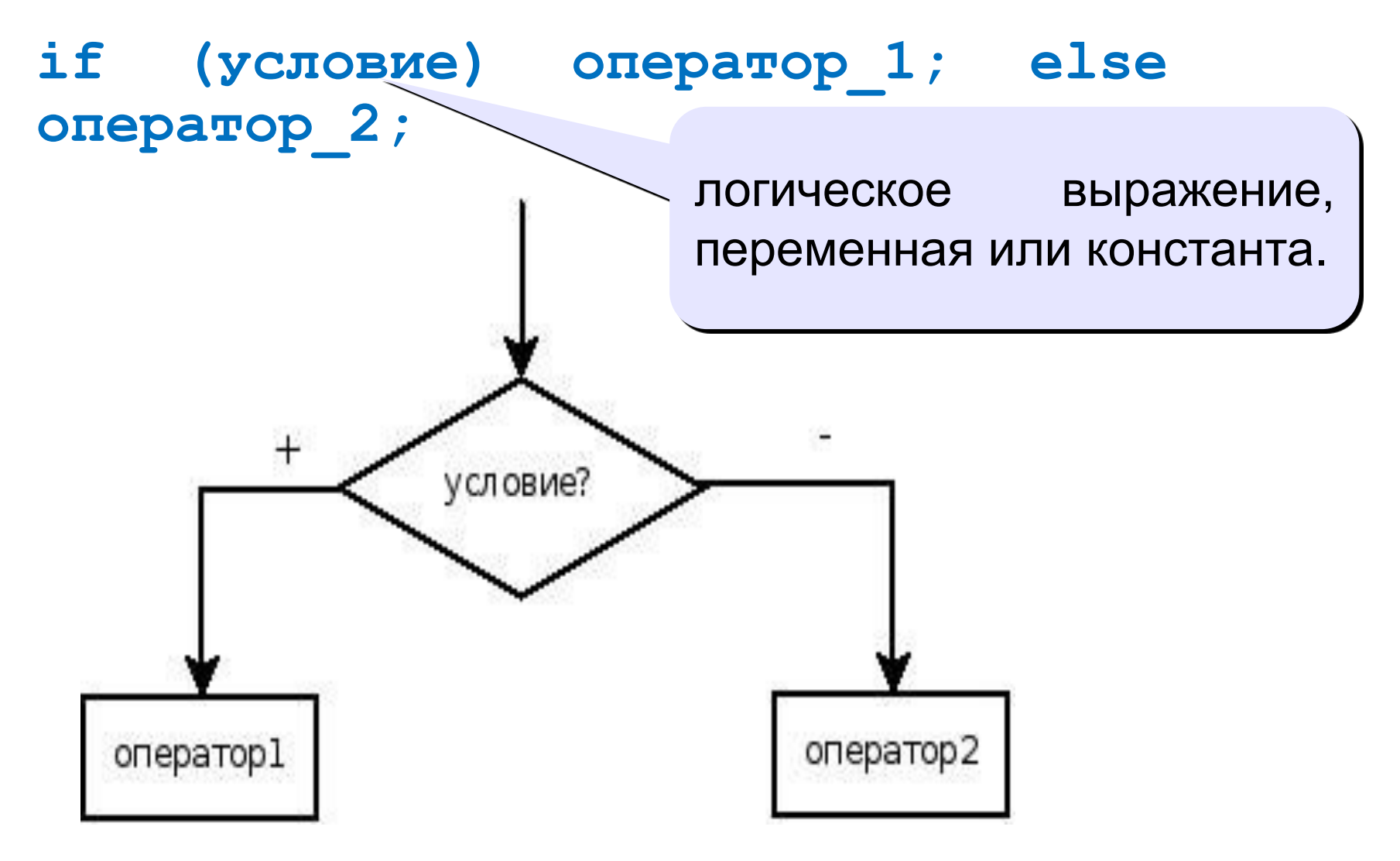

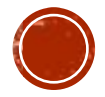

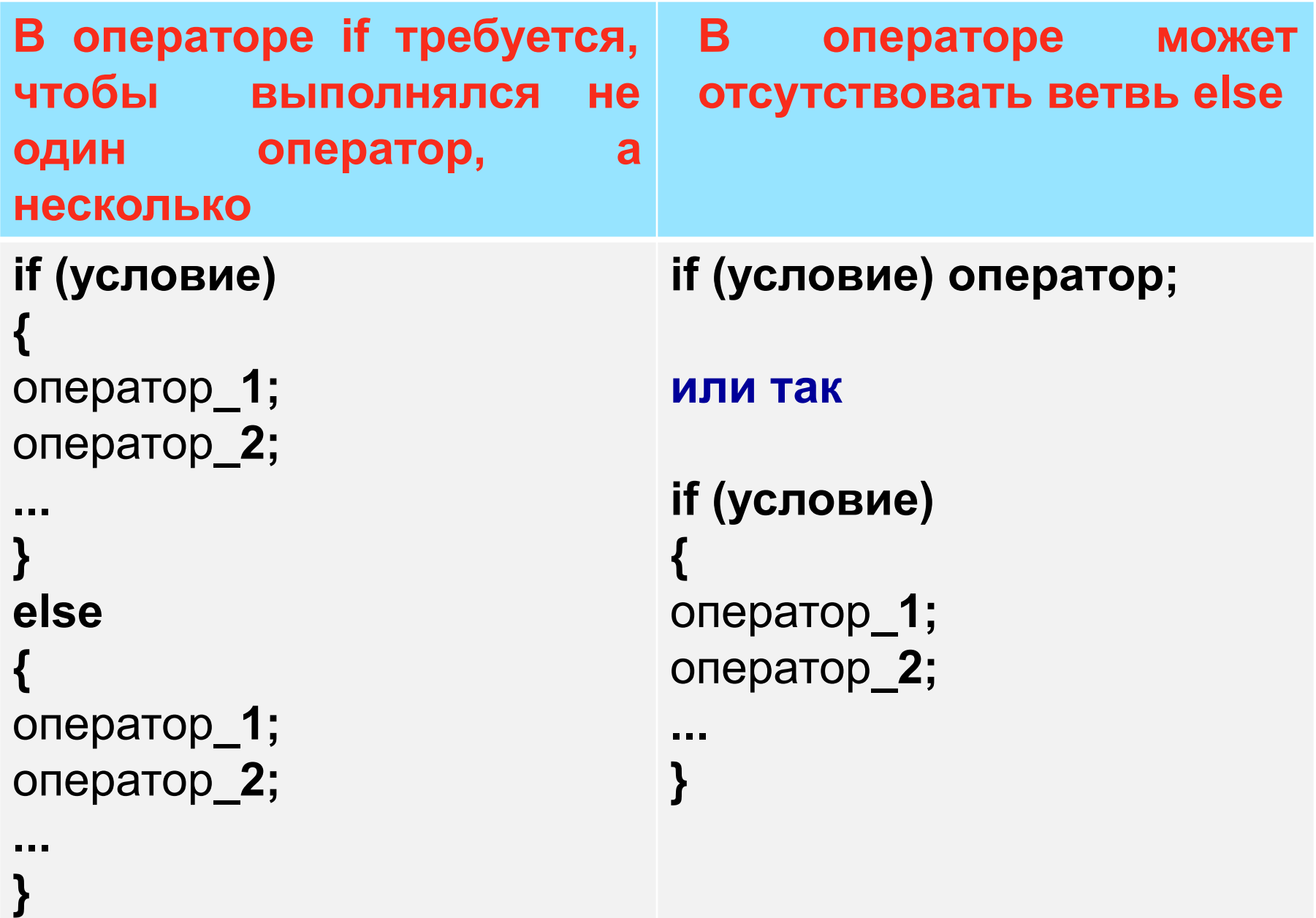

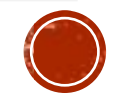

# Что неправильно?

$$
if (a > b) (
$$
  
\n
$$
a = b;
$$
  
\n}  
\nelse  
\n
$$
b = a;
$$

$$
if (a > b) {\n a = b; \nelse\n b = a;
$$

$$
\begin{array}{c|c}\n\text{if } (a > b) \mid a = b; \\
\text{else} \\
\text{b} = a;\n\end{array}
$$

$$
if (a > b) \boxed{}
$$
  
\n
$$
a = b;
$$
  
\n
$$
c = 2*a;
$$
  
\n
$$
else
$$
  
\n
$$
b = a;
$$

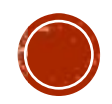

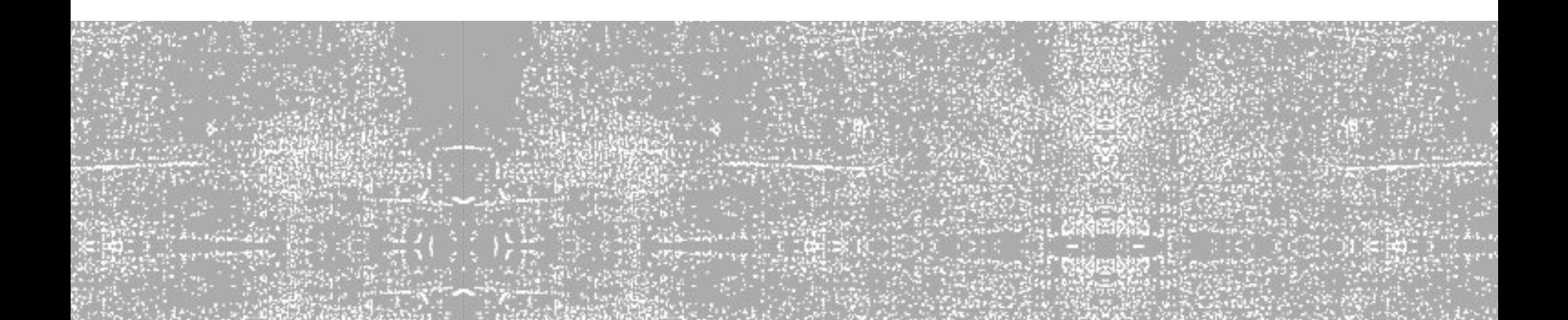

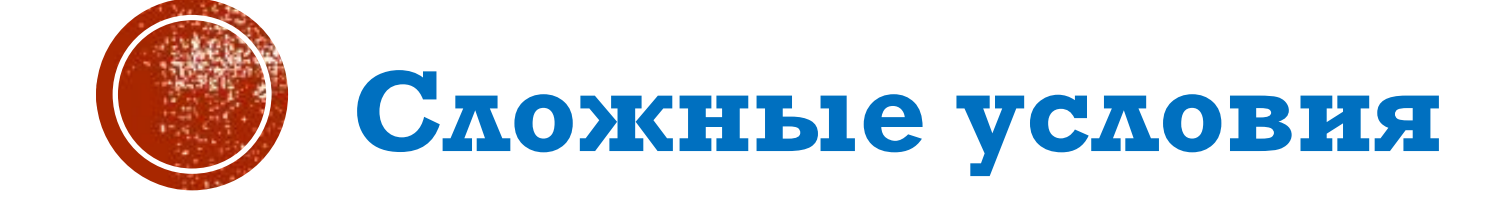

## Сложные условия

Задача. Фирма набирает сотрудников от 25 до 40 лет включительно. Ввести возраст человека и определить, подходит ли он фирме (вывести ответ «подходит» или «не подходит»).

Особенность: надо проверить, выполняются ли два условия одновременно.

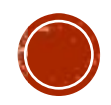

## Вариант 1. Алгоритм

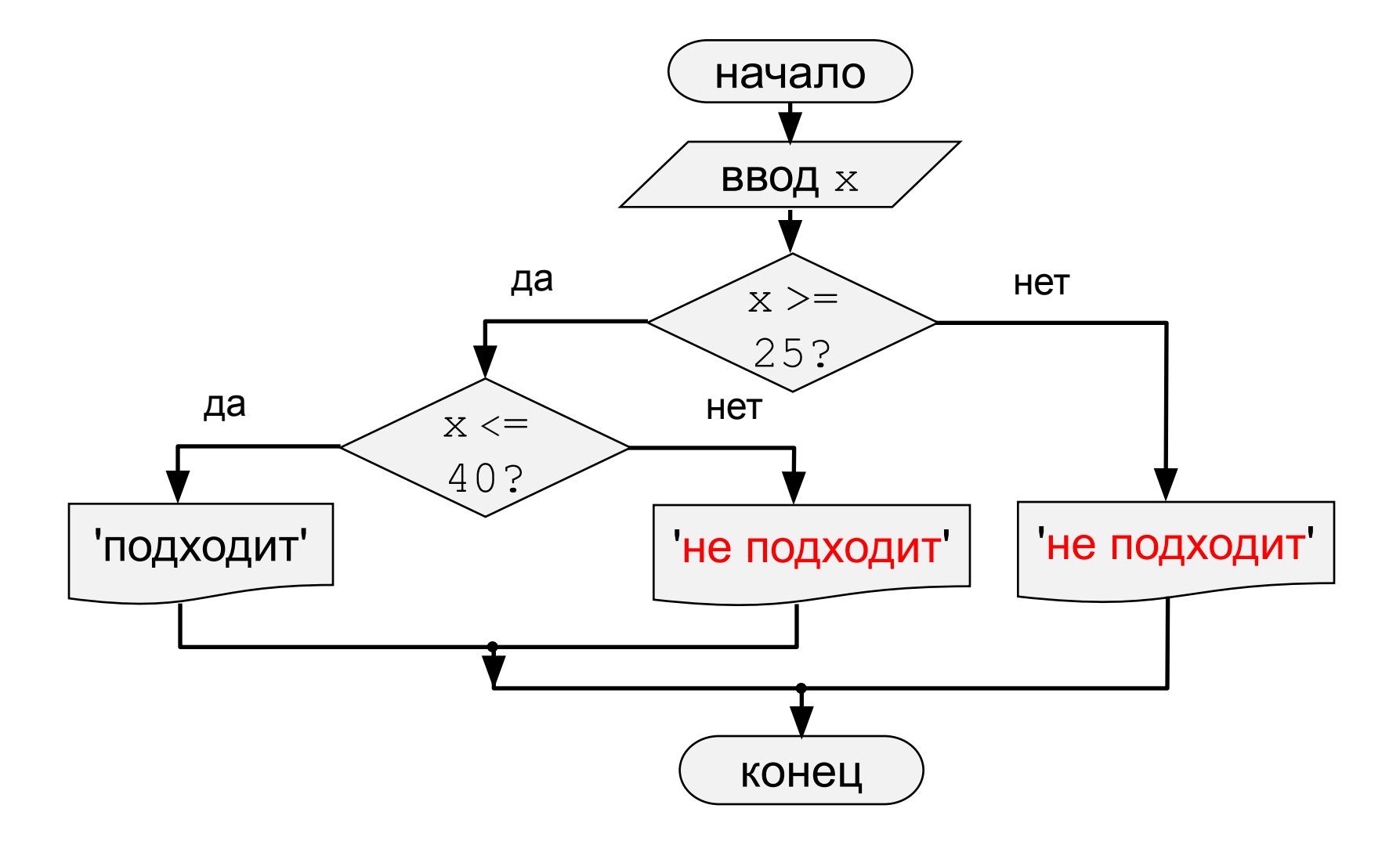

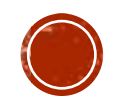

## Вариант 1. Программа

```
main ()
\{int x;
 cout<<"Введите возраст\n";
 \text{cin}>>x;if (x > = 25)if (x \le 40)cout<<"Подходит";
   else cout<<"Не подходит";
 else
   cout<<"Не подходит";
```
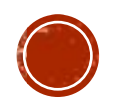

### Вариант 2. Алгоритм

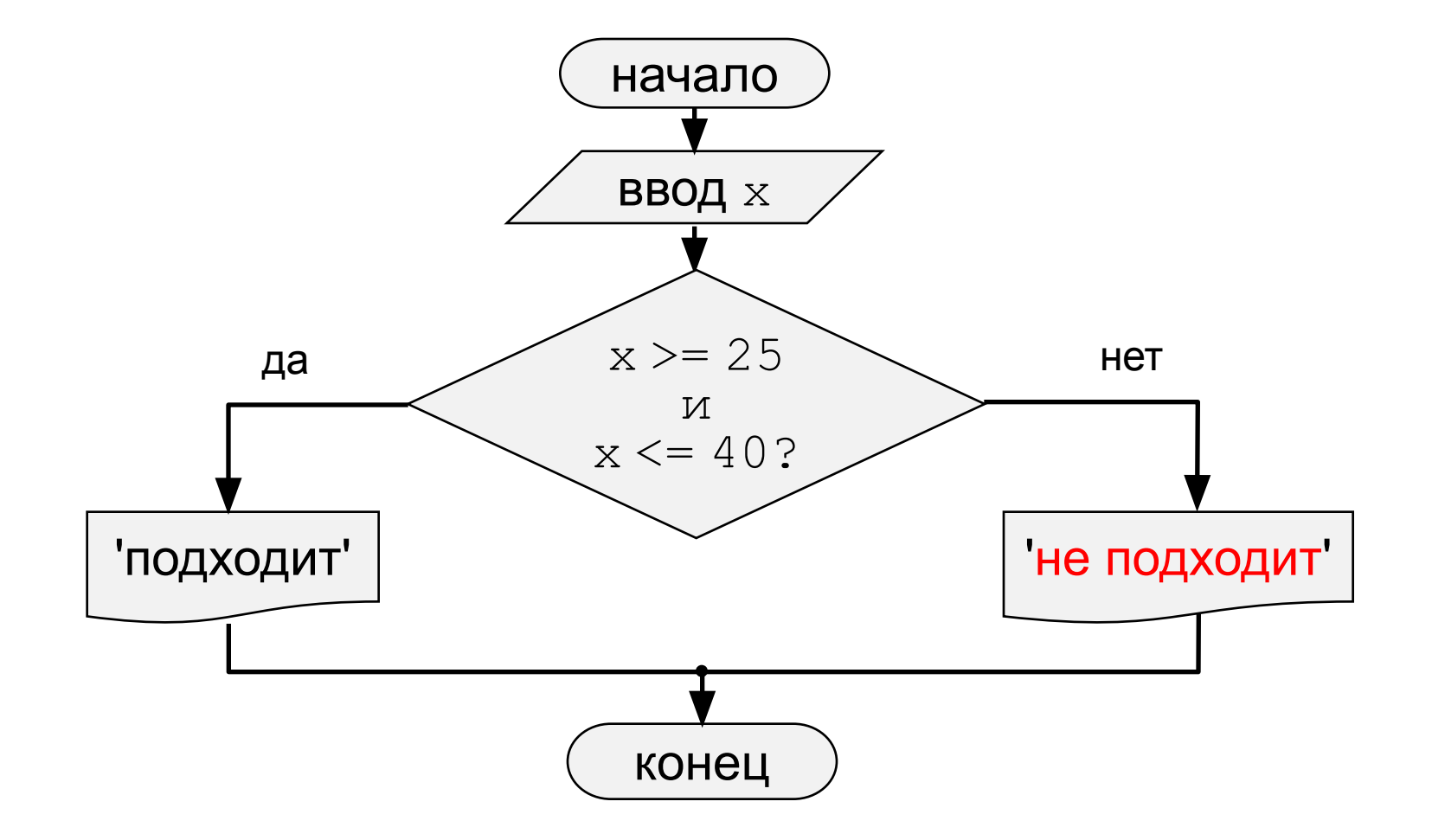

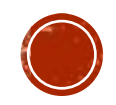

## Вариант 2. Программа

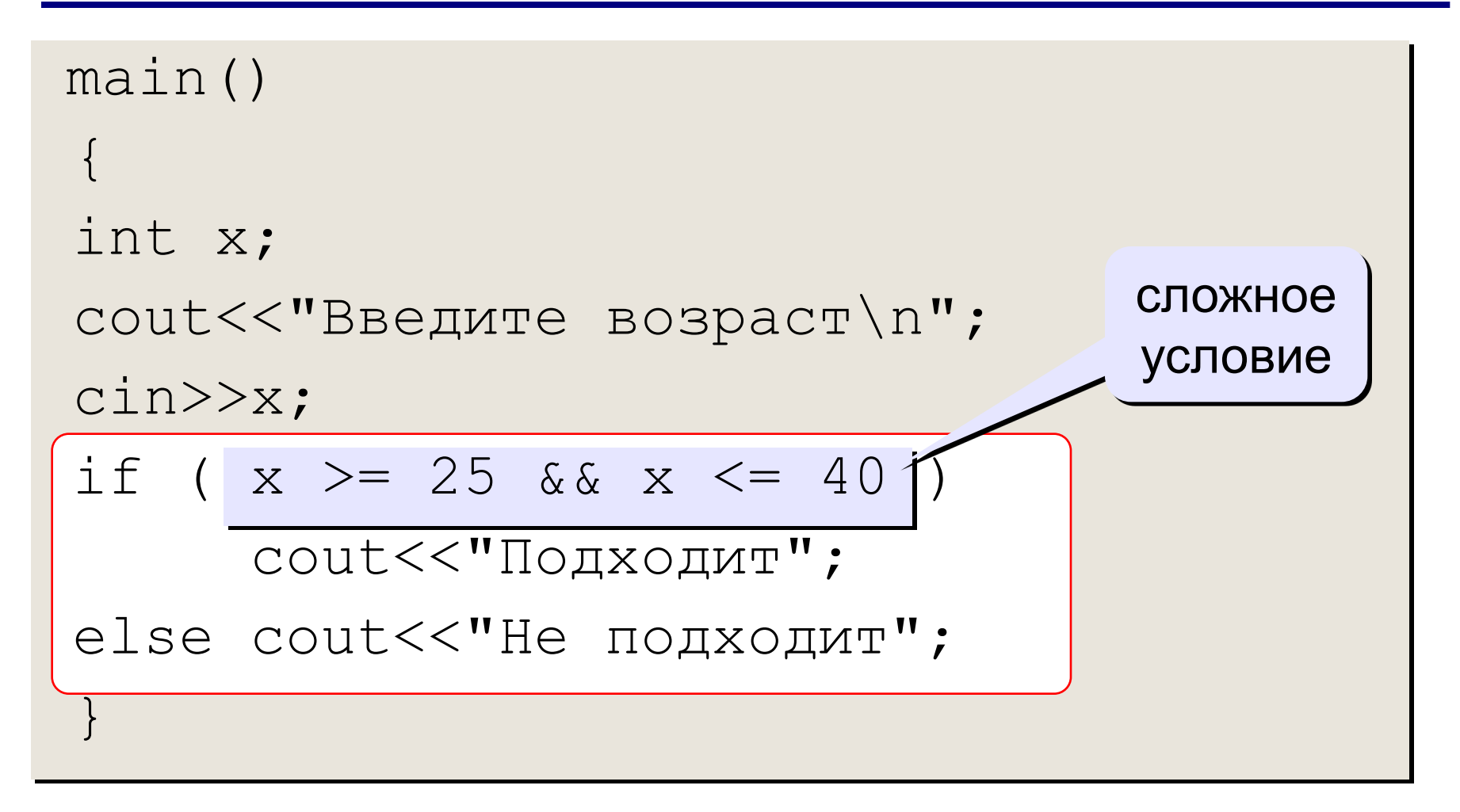

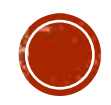

Сложное условие - это условие, состоящее из нескольких простых условий (отношений), связанных с помощью логических операций:

- $!$  НЕ (*not*, отрицание, инверсия)
- $\&\& M$  (and, логическое умножение, конъюнкция, одновременное выполнение условий)
- | | ИЛИ (ог, логическое сложение, дизъюнкция, выполнение хотя бы одного из условий)

Простые условия (отношения)

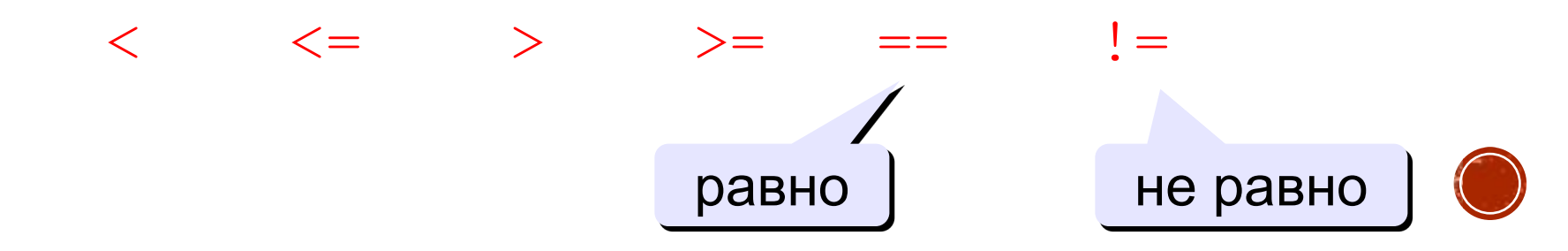

### Сложные условия

Порядок выполнения сложных условий:

- выражения в скобках
- ! (НЕ, отрицание)

$$
\bullet \ < \ , \ < = \ , \ > \ , \ > =
$$

$$
\bullet\ ==\_,\quad !=
$$

- $\&\&$  (И)
- $\bullet$  || (ИЛИ)

#### Пример:

 2 1 6 3 5 4 if ( !(a > b) || c != d && b == a) { ... }

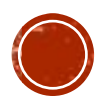

#### Сложные условия

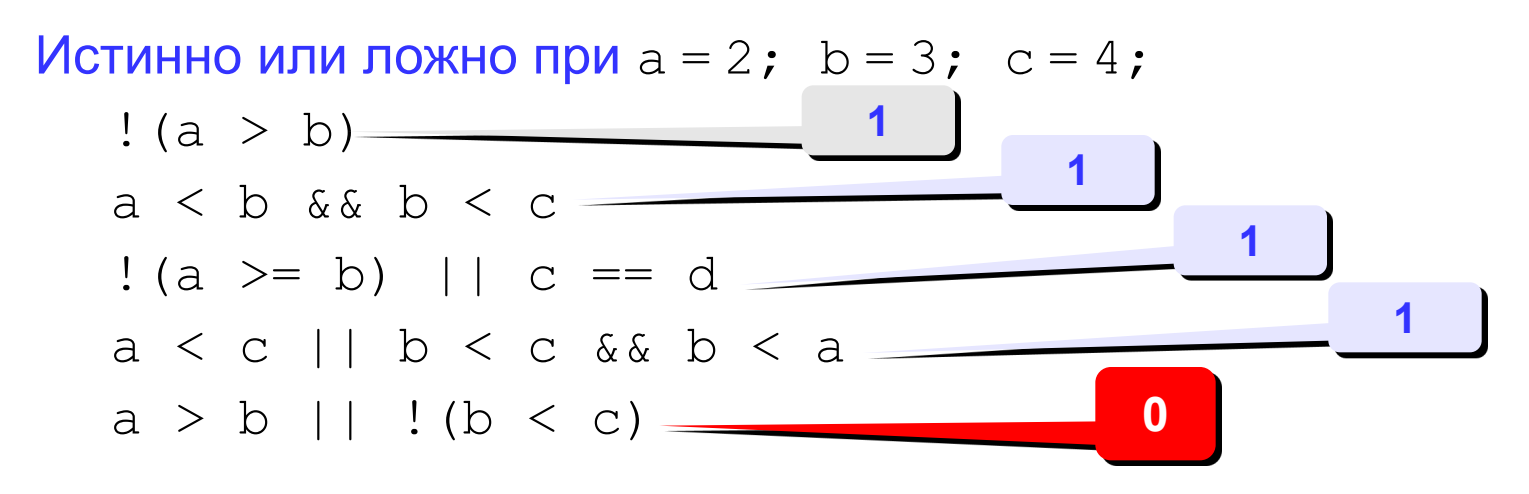

Для каких значений X истинны условия:

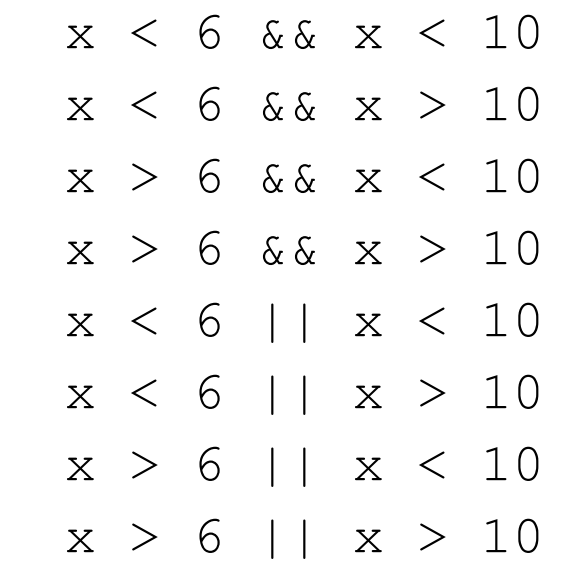

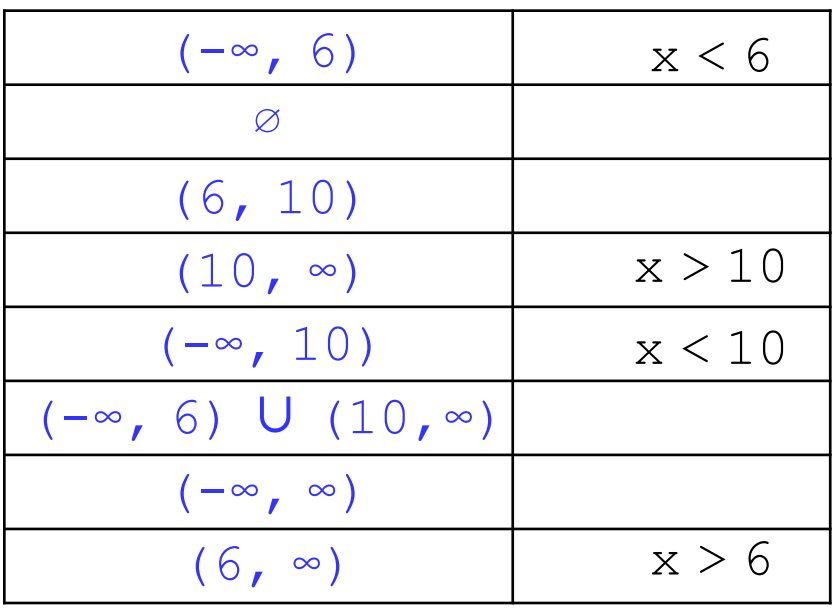

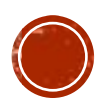

# ОПЕРАТОР ВЫБОРА

Оператор **switch** необходим в тех случаях, когда в зависимости от значений какой-либо переменной надо выполнить те или иные операторы:

```
switch (выражение)
{
case значение_1: Операторы_1; break;
case значение_2: Операторы_2; break;
case значение_3: Операторы_3; break;
...
case значение_n: Операторы_n; break;
default: Операторы; break;
}
```
Если оператор **break** не указан, то будут выполняться следующие операторы из списка, не смотря на то, что значение, которым они помечены, не совпадает со значением выражения.

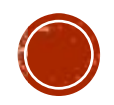

## Программа

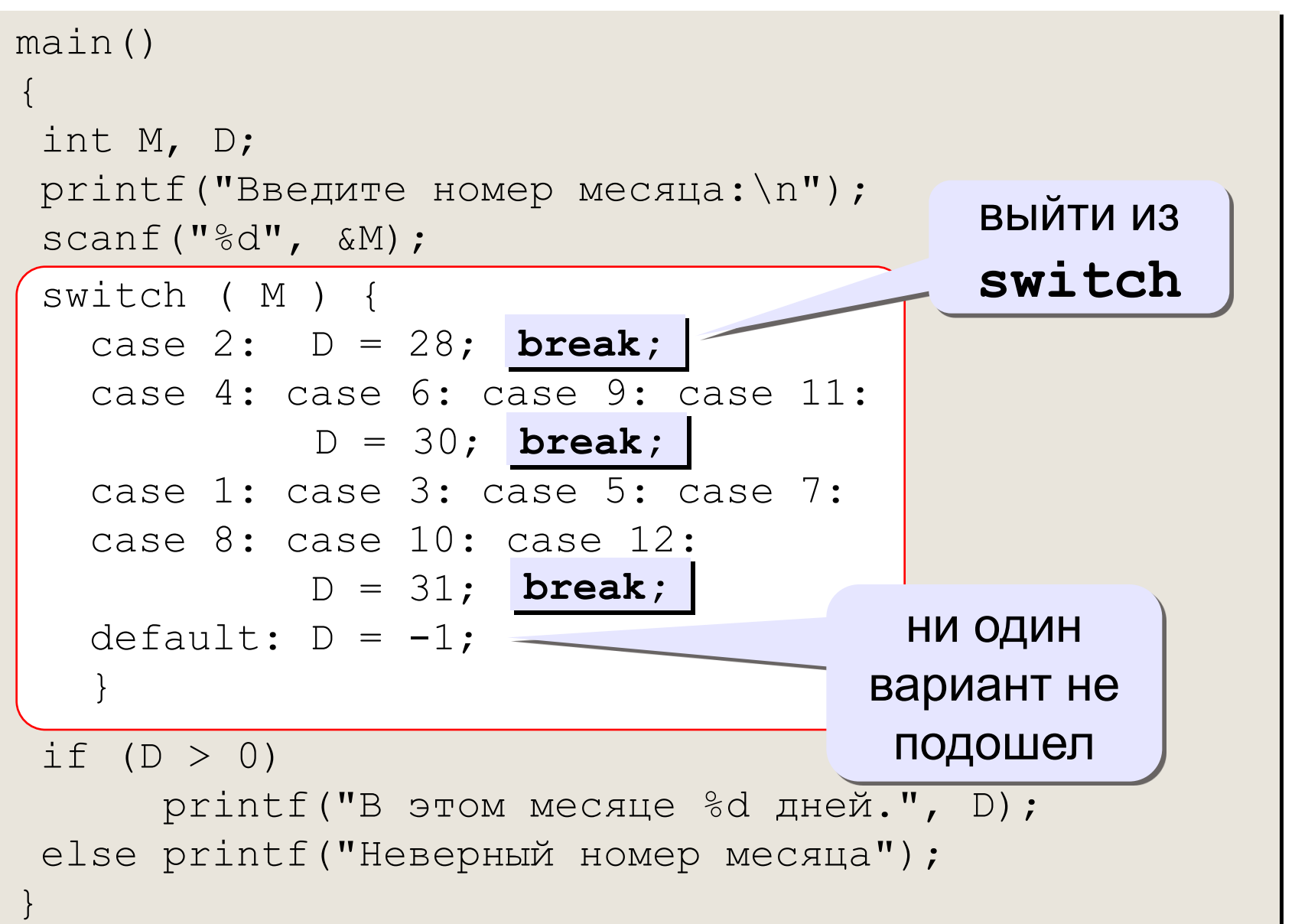

#### Особенность: выбор по символьной величине.

```
main()
\{ char c;
  cout<<"Введите первую букву названия животного:\n";
  cin>>c;
  switch ( c ) {
    case 'а': cout<<"Антилопа"; break;
    case 'б': cout<<"Бизон"; break;
    case 'в': cout<<"Волк"; break;
    default: cout<<"Я не знаю!"; 
\begin{pmatrix} 1 & 1 \\ 1 & 1 \end{pmatrix}}
```
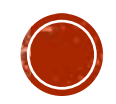

## Оператор выбора

#### Особенности:

• после  $switch$  может быть имя переменной или арифметическое выражение целого типа  $(int)$ 

```
switch ( i+3 ) {
   case 1: a = b; break;
   case 2: a = c; 
 }
```

```
или симво<del>льного типа (char)</del>
```
• нельзя ставить два одинаковых значения:

```
switch ( x ) {
    case 1: a = b; break;
   \textsf{case}(\boldsymbol{\chi};) a = c;
 }
```
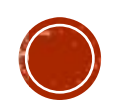

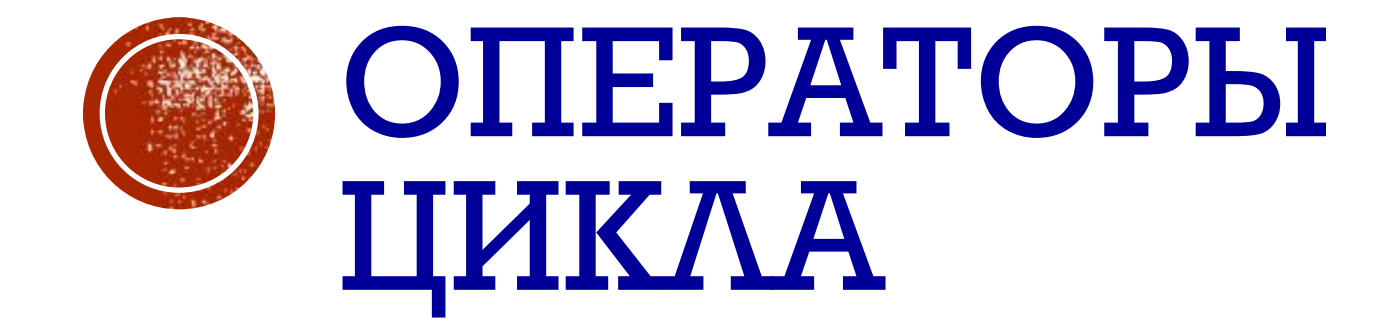

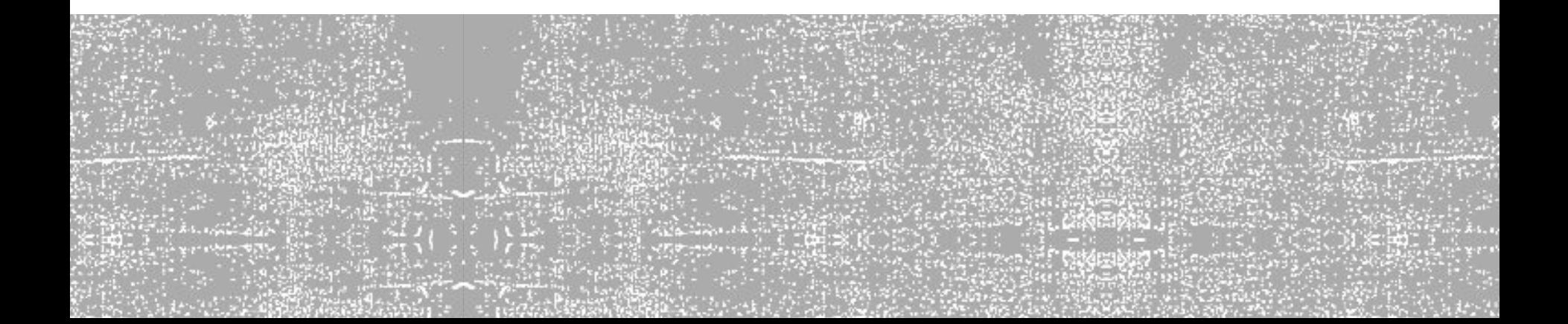

## ОПЕРАТОР ЦИКЛА С ПРЕДУСЛОВИЕМ

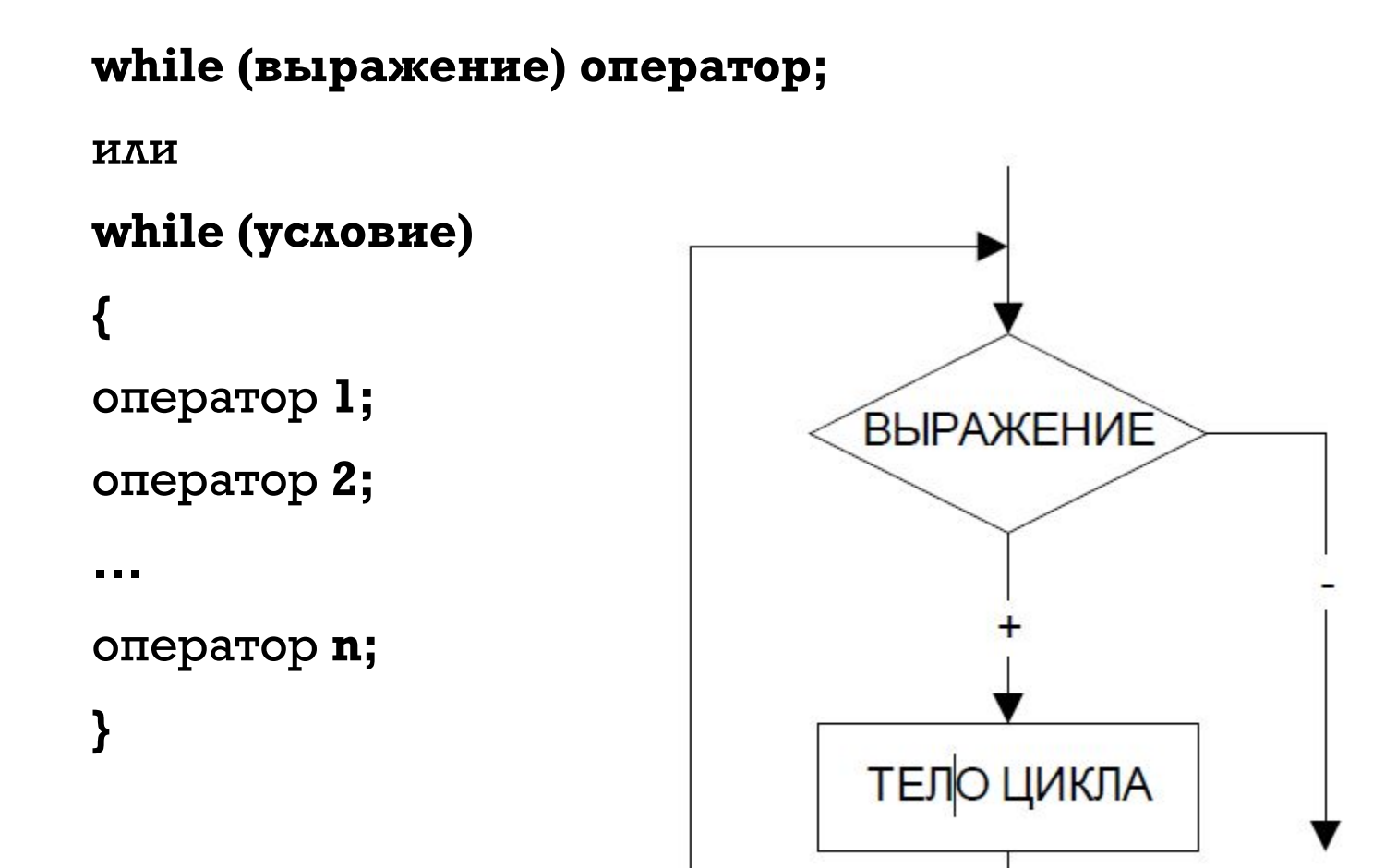

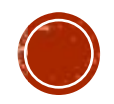

## ОПЕРАТОР ЦИКЛА С ПОСТУСЛОВИЕМ

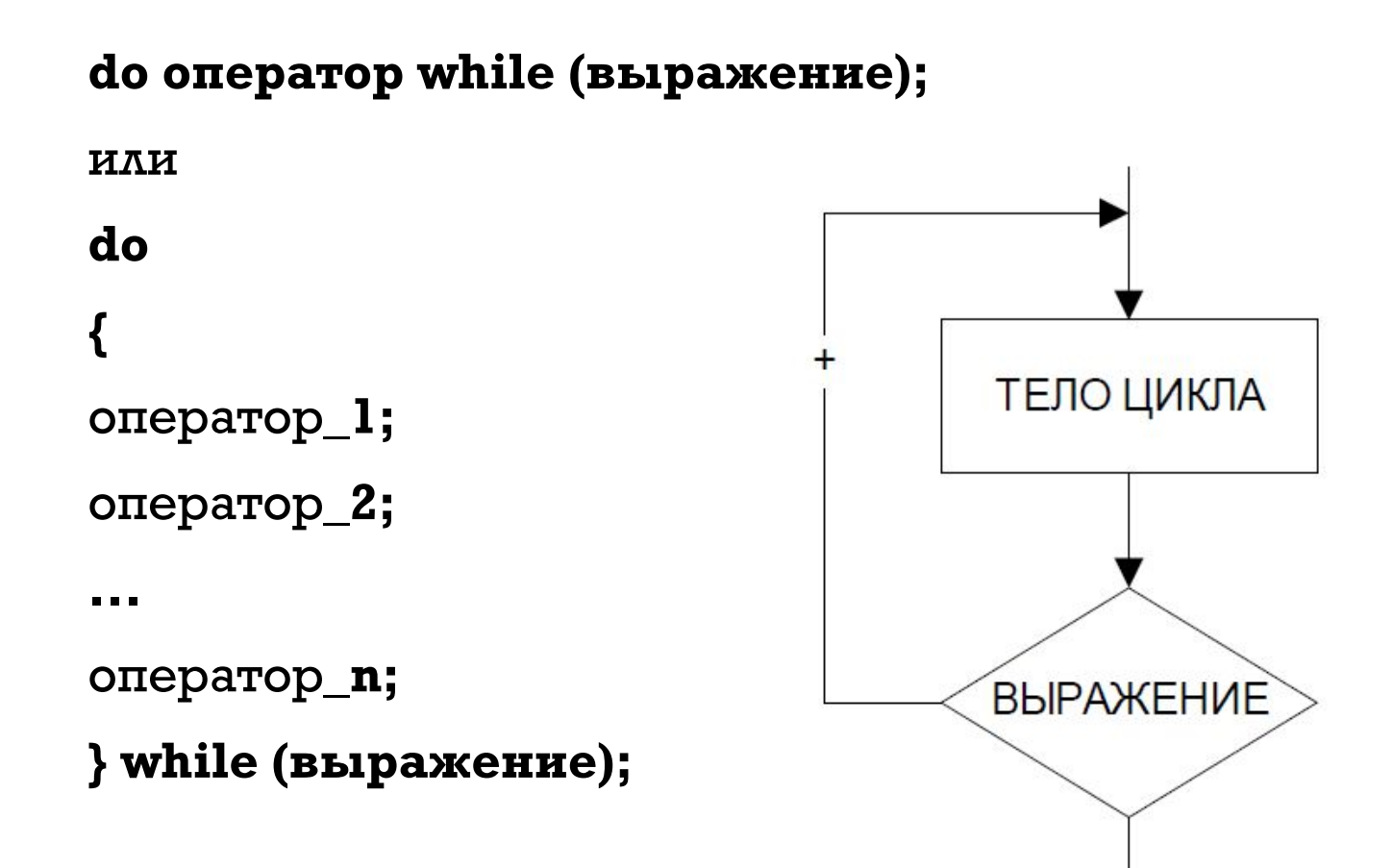

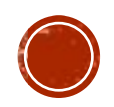

## ОПЕРАТОР ЦИКЛА С ПАРАМЕТРОМ

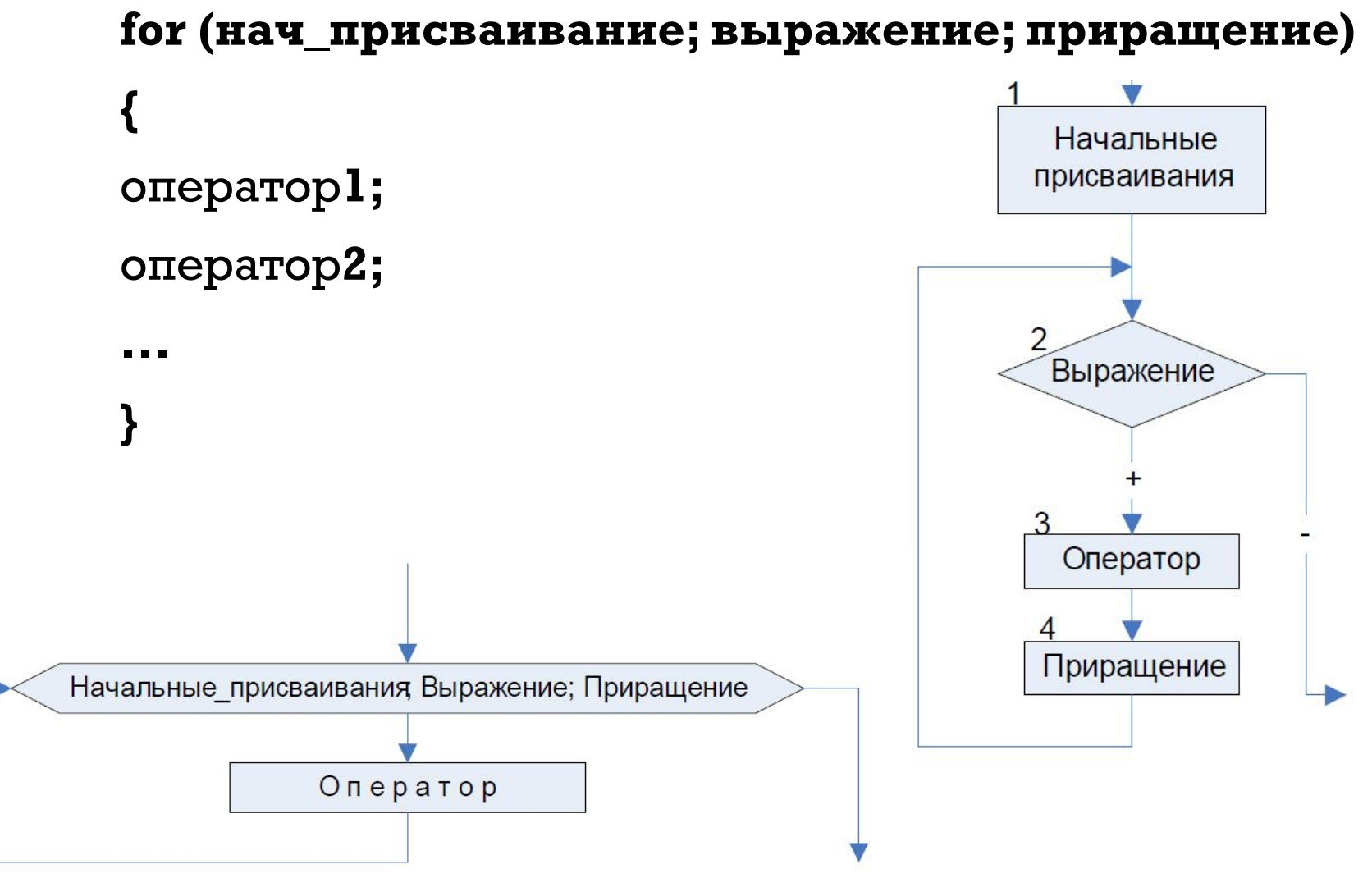

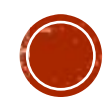

## ИСПОЛЬЗОВАНИЕ ЦИКЛА С ПАРАМЕТРОМ

- **1) Уменьшение параметра:**
	- **for ( n=10; n>0; n--)**
	- **{ тело цикла};**
- **2) Изменение шага корректировки:**
	- **for ( n=2; n<60; n+=13)**
	- **{ тело цикла};**
- **3) Возможность проверять условие отличное от условия, которое налагается на число итераций:**

**for ( num=1;num\*num<216; num++)**

**{ тело цикла};**

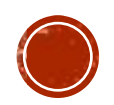

## ИСПОЛЬЗОВАНИЕ ЦИКЛА С ПАРАМЕТРОМ

**4) Коррекция может осуществляться не только с помощью сложения или вычитания:**

```
for ( d=100.0; d<150.0;d*=1.1)
```
**{ тело цикла};**

```
for (x=1;y<=75;y=5*(x++)+10)
```
**{ тело цикла};**

**5) Можно использовать несколько инициализирующих или корректирующих выражений:**

```
for (x=1, y=0; x<10; x++, y+=x)
```
**{ тело цикл};**

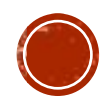

#### ВЫЧИСЛИТЬ ФАКТОРИАЛ ЧИСЛА N (N!=1×2×3 ×... ×N).

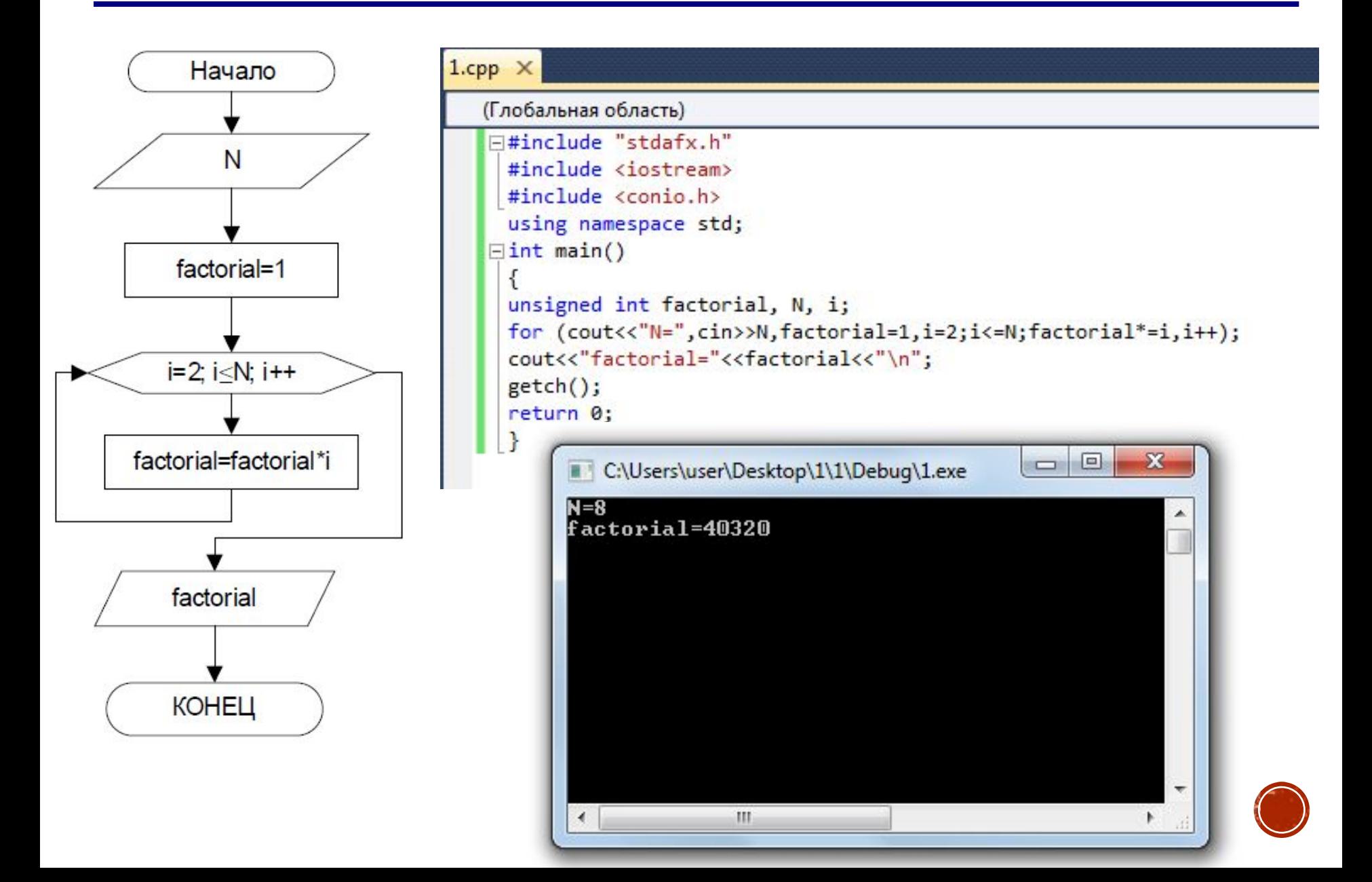

# BЫВЕСТИ НА ЭКРАН ТАБЛИЦУ ЗНАЧЕНИЙ ФУНКЦИИ<br>y = e<sup>sin(x)</sup>cos(x) НА ОТРЕЗКЕ [0;pi] С ШАГОМ 0.1

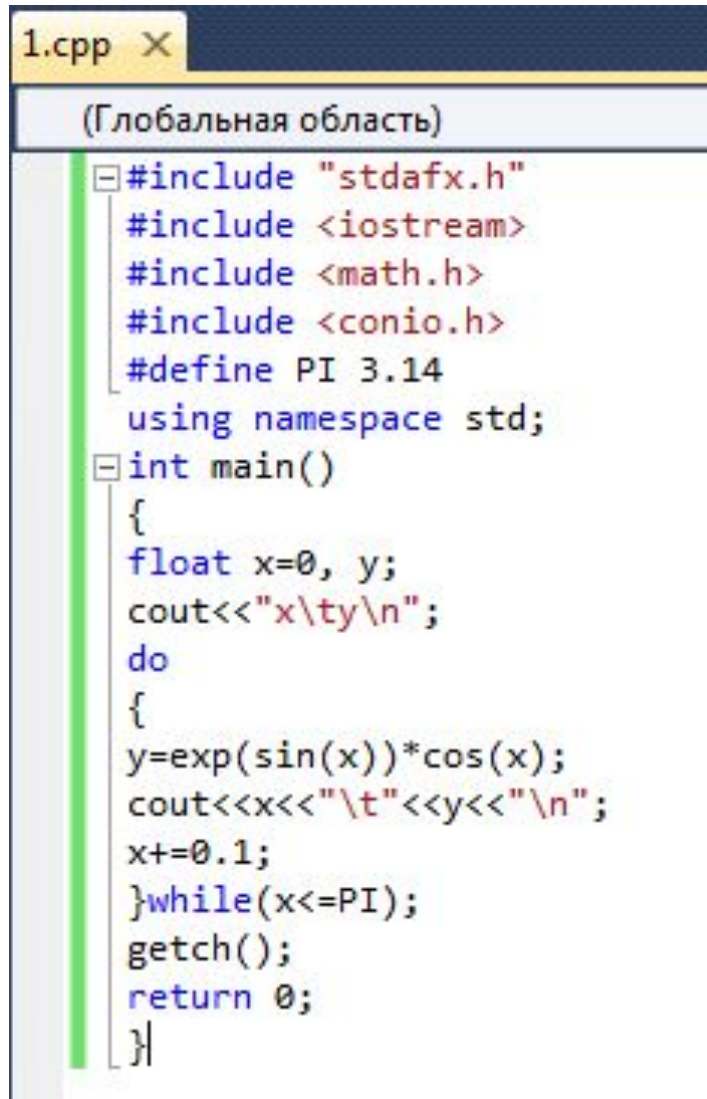

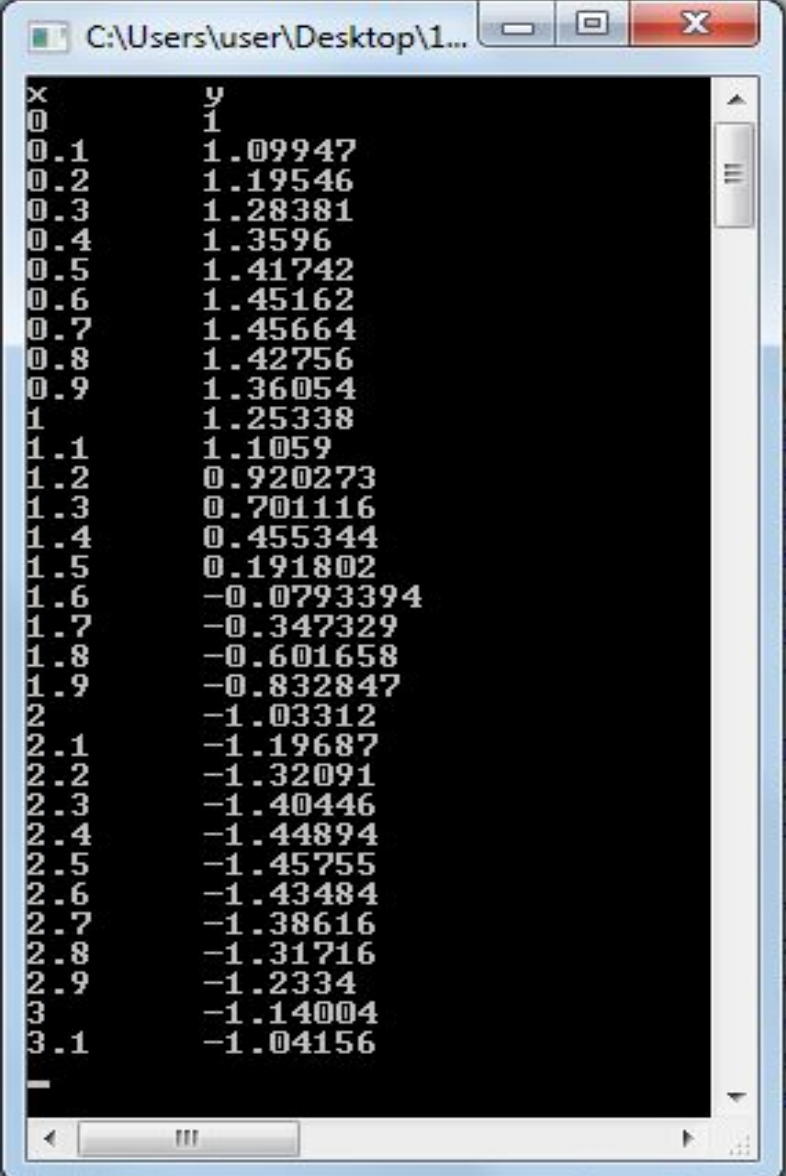

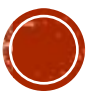

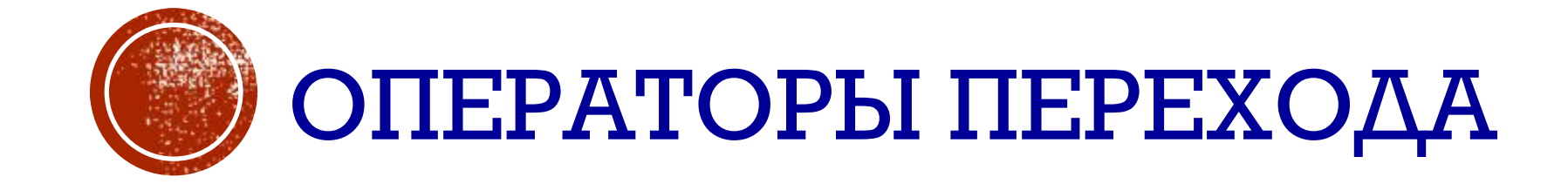

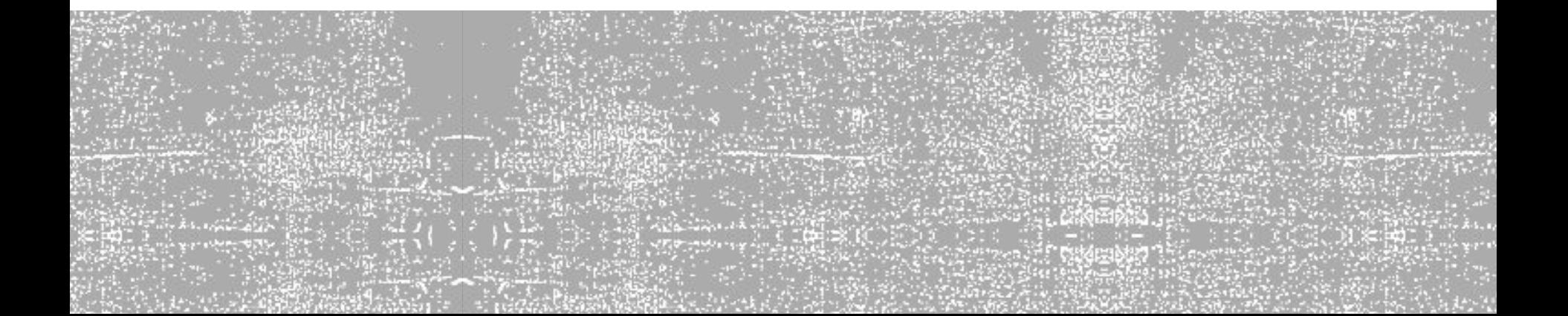

### Операторы, которые принудительно изменяют порядок выполнения команд

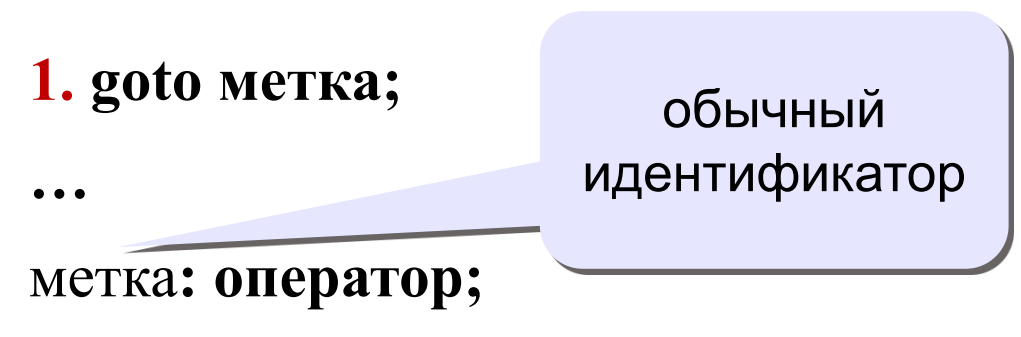

2. break осуществляет немедленный выход из циклов while, do while и for, а также из оператора выбора switch.

**3. continue** прерывает выполнение данного шага цикла.

4. return завершает выполнение функции и передает управление в точку ее вызова.

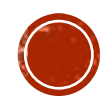

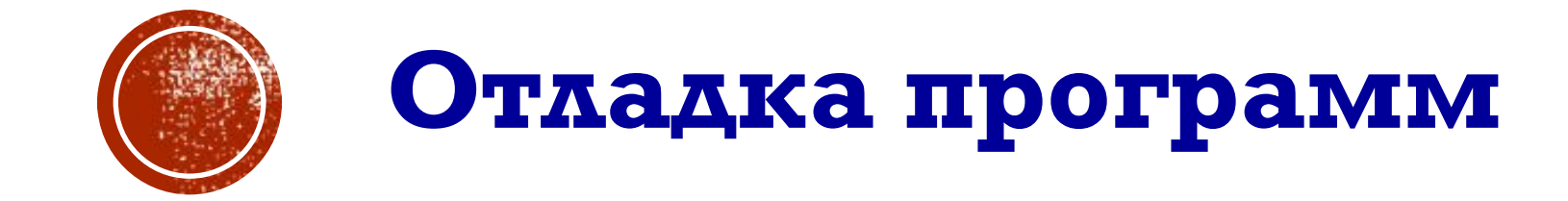

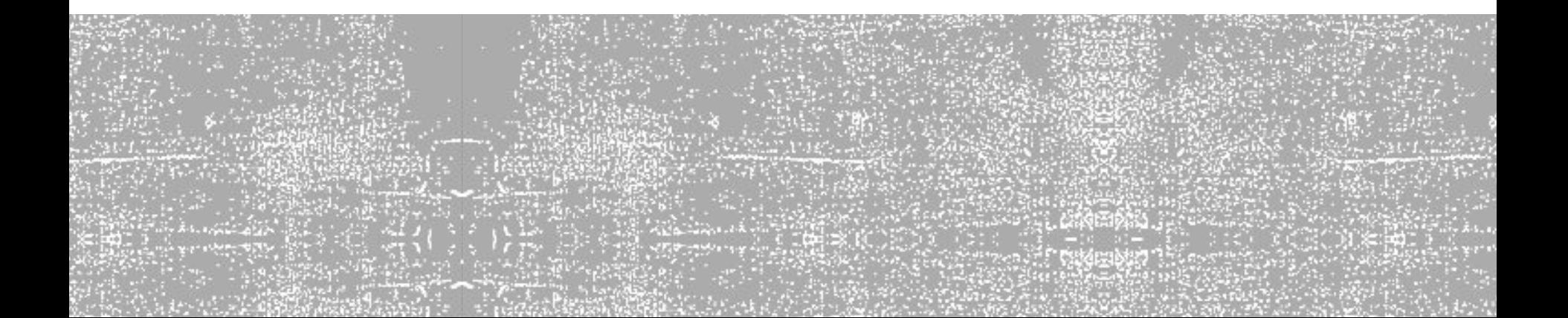

## Отладка программ

Отладка – поиск и исправление ошибок в программе. Англ. *debugging*, *bug = моль, жучок*

Методы:

- трассировка вывод сигнальных сообщений
- отключение части кода (в комментарии)
- пошаговое выполнение выполнить одну строчку программы и остановиться
- точки останова выполнение программы останавливается при достижении отмеченных строк (переход в пошаговый режим)
- просмотр и изменение значений переменных в пошаговом режиме

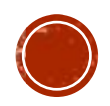

#### Трассировка

```
printf("Введено X=%d\n", X);
    printf("В цикле: i=%d, X=%d\n", i, X);
 printf("После цикла: X=%d\n", X);
main()
{
  int i, X;
  printf("Введите целое число:\n");
 scant("%d", &x);
 for(i=1; i<10; i++)\left\{ \begin{array}{c} 1 \end{array} \right. ...
\left\{\begin{array}{c} \end{array}\right\} ... 
}
```
## Отключение части кода (комментарии)

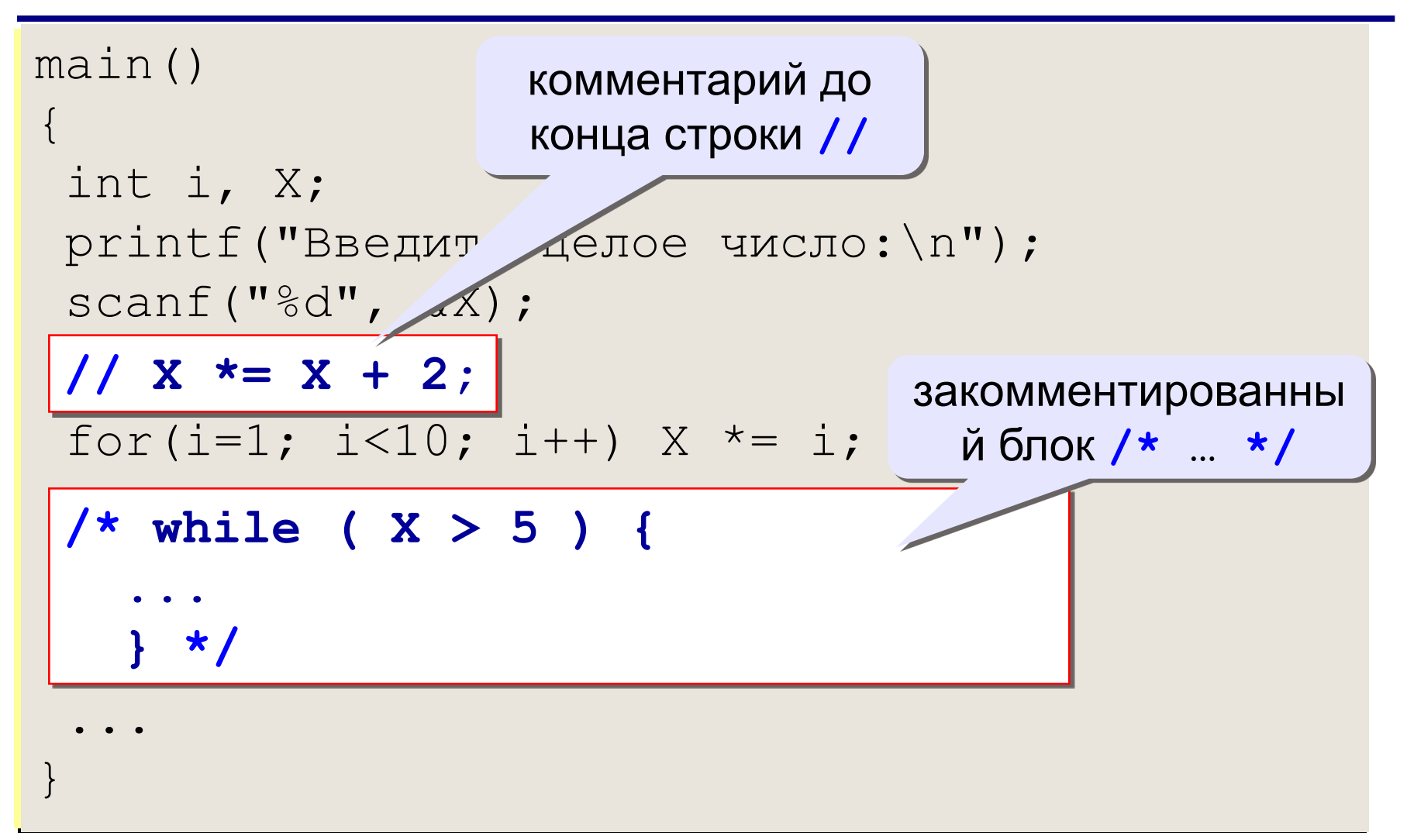

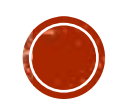

#### Точки останова

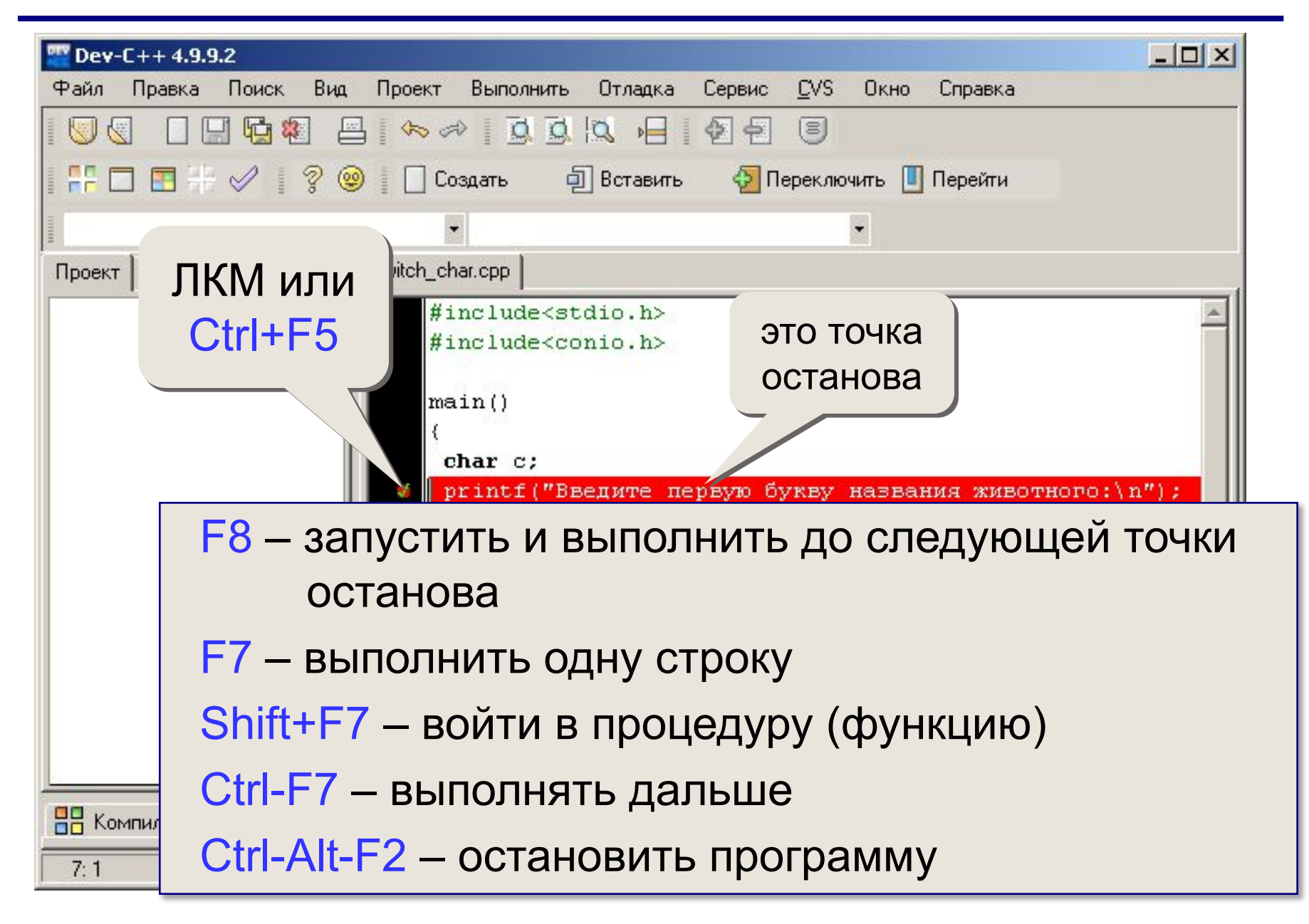

### Просмотр значений переменных

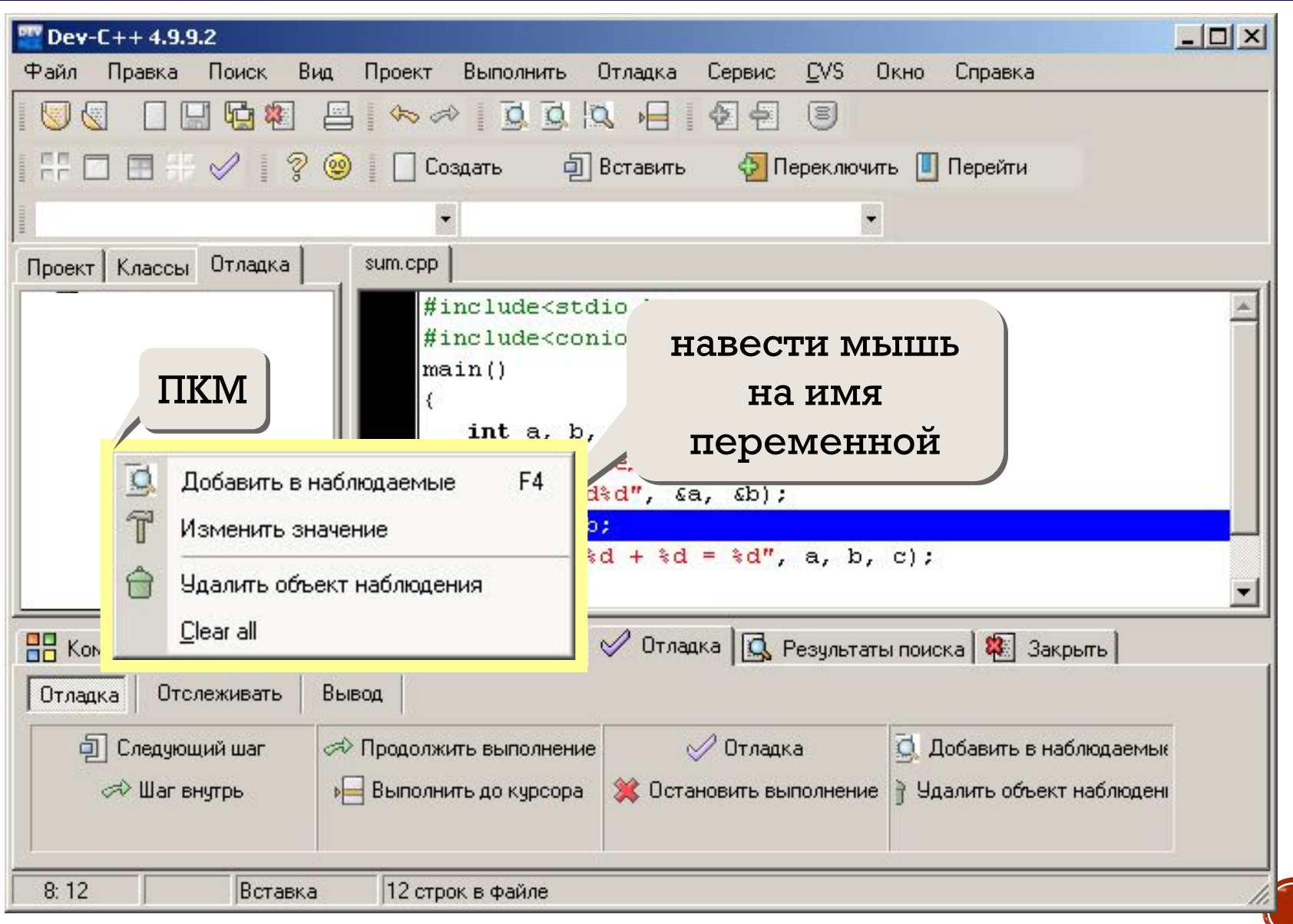